Документ подписан простой электронной подписью Информация о владельце: ФИО: Соловьев Андрей Борисович Должность: Директор Дата подписания: 29.11.2023 10:13:24 Уникальный программный ключ:

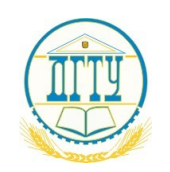

МИНИСТЕРСТВО НАУКИ И ВЫСШЕГО ОБРАЗОВАНИЯ РОССИЙСКОЙ ФЕДЕРАЦИИ c83cc511feb01f5417b9362d2700339df14aa123

#### **ПОЛИТЕХНИЧЕСКИЙ ИНСТИТУТ (ФИЛИАЛ) ФЕДЕРАЛЬНОГО ГОСУДАРСТВЕННОГО БЮДЖЕТНОГО ОБРАЗОВАТЕЛЬНОГО УЧРЕЖДЕНИЯ ВЫСШЕГО ОБРАЗОВАНИЯ «ДОНСКОЙ ГОСУДАРСТВЕННЫЙ ТЕХНИЧЕСКИЙ УНИВЕРСИТЕТ» В Г. ТАГАНРОГЕ РОСТОВСКОЙ ОБЛАСТИ ПИ (филиал) ДГТУ в г. Таганроге**

ЦМК «ЭКОНОМИКА И БУХГАЛТЕРСКИЙ УЧЕТ»

# **Методические указания**

по выполнению и защите выпускной квалификационной работы (дипломной работы) по специальности 38.02.01 «Экономика и бухгалтерский учёт (по отраслям)»

> Таганрог 2023 г.

Составитель: Ливенцева Марина Юрьевна, Горячева Лариса Алексеевна

Методические указания по выполнению и защите выпускной квалификационной работы ПИ (филиала) ДГТУ в г.Таганроге Ростовской области.

В методических указаниях изложены рекомендации по выполнению и защите, требования к структуре, содержанию и оформлению выпускной квалификационной работы.

Предназначено для обучающихся очной и заочной формы обучения, специальности 38.02.01 Экономика и бухгалтерский учет (по отраслям)

Ответственный за выпуск: Председатель ЦМК Н.Ю. Бондаренко

# **СОДЕРЖАНИЕ**

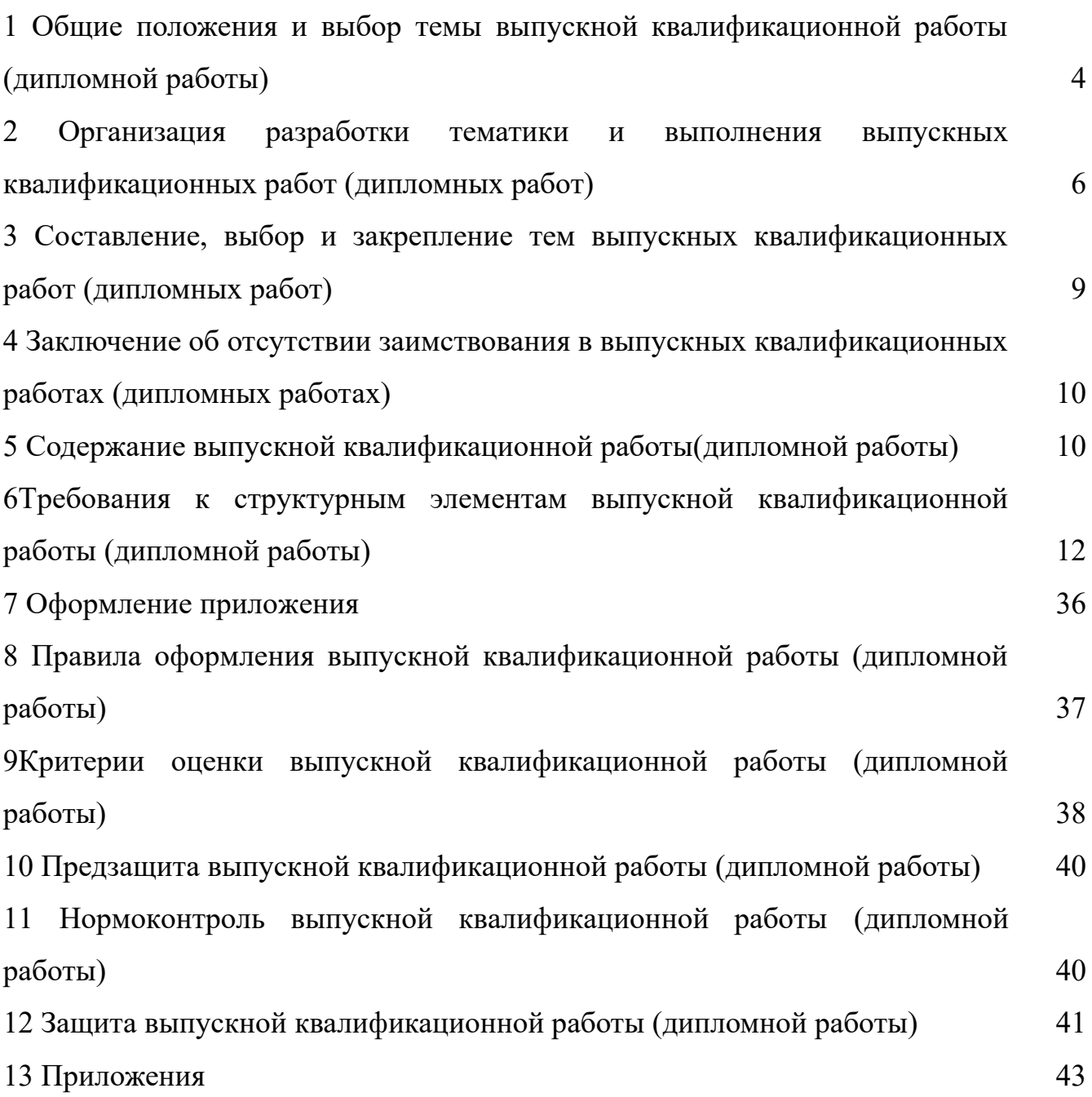

## **1 ОБЩИЕ ПОЛОЖЕНИЯ И ВЫБОР ТЕМЫ ВЫПУСКНОЙ КВАЛИФИКАЦИОННОЙ РАБОТЫ (ДИПЛОМНОЙ РАБОТЫ)**

Методические указания предназначены для подготовки обучающихся по специальности 38.02.01 «Экономика и бухгалтерский учёт (по отраслям)» к выполнению выпускной квалификационной работы в форме дипломной работы.

Выпускная квалификационная работа (дипломная работа) служит формой итогового контроля подготовленности обучающихся к профессиональной деятельности по образовательным программам как базового, так и повышенного уровней.

Цель выпускной квалификационной работы (дипломной работы) – систематизация и закрепление теоретических знаний обучающимся по специальности при решении практических задач исследовательского и аналитического характера, а также выявление его способности к самостоятельной работе. Этим обуславливается необходимость творческого, а не формального подхода к выбору тематики, выполнению содержательной части работы, написанию и оформлению дипломной работы.

Дипломная работа — это комплексная самостоятельная исследовательская работа, в ходе которой студент решает конкретные практические задачи, соответствующие профилю деятельности и уровню образования, развивает практические навыки в реальных условиях в период прохождения преддипломной практики. При этом используются знания, полученные по общепрофессиональным и специальным дисциплинам.

При выполнении выпускной квалификационной работы предполагается решение следующих задач:

-правильно и творчески применять полученные в процессе обучения теоретические знания, а также демонстрировать способность грамотного овладения современными методами экономического анализа, экономикоматематическими методами;

-грамотно пользоваться методическими положениями и нормативноправовыми актами;

-применять вычислительную технику и программные продукты;

-грамотно выполнять организационно-технические и финансовоэкономические расчеты;

-самостоятельно находить финансово-экономические решения и обосновывать эффективность принимаемых решений;

-делать правильные выводы.

Объектами исследования выпускных работ могут быть хозяйствующие субъекты, финансовые структуры, органы управления и самоуправления и т.п.

Предметом разработки выпускных работ обучающихся являются экономические отношения, возникающие между предприятиями и учреждениями, финансово-экономические процессы, экономическое и финансовое состояние предприятий, издержки производства, инвестиционная привлекательность предприятий, а также вопросы совершенствования бухгалтерского учета, анализа и аудита на предприятиях по отдельным ее участкам и направлениям и др.

Наряду с творческими вопросами, которые отражаются в содержании дипломной работы, выпускник должен уметь выполнять стандартные операции и знать порядок и форму представления дипломной работы.

По содержанию дипломной работы и в процессе ее защиты устанавливаются:

- уровень профессиональной и общеобразовательной подготовки выпускника по специальности;

- умение изучать, анализировать, обобщать информационные источники в соответствующей области знаний;

- способность самостоятельно проводить научные исследования, систематизировать и обобщать фактический материал;

- умение самостоятельно обосновывать выводы и практические рекомендации по результатам дипломного исследования.

# **2 ОРГАНИЗАЦИЯ РАЗРАБОТКИ ТЕМАТИКИ И ВЫПОЛНЕНИЯ ВЫПУСКНЫХ КВАЛИФИКАЦИОННЫХ РАБОТ (ДИПЛОМНЫХ РАБОТ)**

Тематика выпускных квалификационных работ обязательно должна соответствовать содержанию одного или нескольких профессиональных модулей. Темы выпускных квалификационных работ разрабатываются преподавателями и рассматриваются на заседании ЦМК и согласуются с работодателями. Тема выпускной квалификационной работы может быть предложена обучающимся при условии обоснования им целесообразности ее разработки, если она будет соответствовать содержанию одного или нескольких профессиональных модулей.

Темы выпускных квалификационных работ должны отвечать современным требованиям развития науки, техники, производства, экономики, права, культуры и образования.

Директор института приказом назначает руководителя выпускной квалификационной работы и закрепляет тему за обучающимся.

Выбор темы дипломной работы должен начинаться с определения проблемной ситуации и общей формулировки проблемы*,* соответствующей области исследования, которую определяет сам обучающийся, исходя из своих научных, учебных или практических интересов.

Прежде всего, дипломник должен установить круг литературных и официально-документальных источников, относящихся к теме дипломного исследования.

Именно на этом этапе и проявляются умения и навыки обучающегося искать, находить, отбирать и систематизировать в огромном море современной научной информации необходимые источники и содержащиеся в них факты, события, правовые нормы и их оценки. Основная задача дипломника – найти наибольшее количество объективно существующей и реально доступной информации научного, справочного и нормативного характера. Это – показатель его научной грамотности и добросовестности.

При работе над дипломной работой следует использовать следующую научную литературу:

- монографии (научные книги по специальным темам);

- статьи, опубликованные в журналах, газетах и сборниках экономического и бухгалтерского профиля;

- рецензии на опубликованные монографии и научные статьи;

- авторефераты диссертаций, имеющиеся в библиотеках;

- научно-практические комментарии законодательства;

- материалы "круглых столов" по научно-практическим проблемам.

Для поиска специальной общенаучной и правовой литературы следует использовать:

- алфавитные, систематические каталоги библиотек, а также алфавитнопредметные указатели к систематическому каталогу;

- систематическую картотеку газетно-журнальных статей;

- библиографические указатели;

- реферативные журналы;

- указатели опубликованных в журналах статей и материалов.

Кроме этого, нужно использовать литературу, указываемую авторами научных работ в подстрочных сносках на страницах книг (журналов) или, в помещенных в конце книги (статьи) примечаниях, списке литературы, библиографических указателях.

Следует иметь в виду и поступающие из государственных и муниципальных органов методические письма и обобщения практики, находящиеся в соответствующих организациях и учреждениях по подчиненности. Кроме того, нужно активно использовать, получившие широкое распространение в последние годы, автоматизированные компьютерные справочные правовые системы "Консультант Плюс", "Гарант", "Бухгалтер" и др., содержащие информацию обо всех действующих нормативных правовых актах, тексты этих актов и комментарии к ним.

При выполнении дипломной работы необходимо использовать нормативноправовые и другие официально-документальные источники: законы, указы, постановления, решения. Обучающийся может получить необходимую информацию в ходе прохождения своей преддипломной практики.

Обучающийся должен иметь ясное представление о том, что и где он будет изучать, а также какова цель изучения практики. Для того чтобы изучение практики было плодотворным, обучающийся совместно с руководителем должен определить методику обобщения (в зависимости от характера обобщения и поставленной задачи).

Материалы обобщения практики могут использоваться как для подтверждения и иллюстрации каких-то теоретических положений, так и для выводов о степени эффективности действующего законодательства и практического применения. Собранные обучающимся материалы в виде письменного обзора (справки, проекты документов) могут прилагаться к дипломной работе. Такая форма внедрения результатов исследования повышает ценность дипломной работы.

Изучение литературы в одном случае целесообразно начать с общих фундаментальных работ, а затем переходить к частным работам, статьям, в другом – с журнальных статей. Все зависит от темы диплома, наличия, характера и полноты литературы, уровня подготовки обучающегося.

Примерная тематика дипломных работ представлена в данных методических указаниях (Приложение А).

## **3 СОСТАВЛЕНИЕ, ВЫБОР И ЗАКРЕПЛЕНИЕ ТЕМ ВЫПУСКНЫХ КВАЛИФИКАЦИОННЫХ РАБОТ (ДИПЛОМНЫХ РАБОТ)**

Руководитель выпускной квалификационной работы:

выдает задание на выпускную квалификационную работу;

 разрабатывает совместно с обучающимся календарный план-график выполнения работы;

 рекомендует обучающемуся необходимую литературу, справочные материалы и другие источники по теме;

проводит индивидуальные консультации;

 проверяет и оценивает выполнение работы в соответствии с календарным планом-графиком;

пишет отзыв на готовую выпускную квалификационную работу.

В отзыве руководителя на выпускную квалификационную работу должны найти отражение следующие вопросы:

актуальность и значимость поставленных в работе задач;

- полнота использования фактического материала и источников;
- наиболее удачно раскрытые аспекты темы;
- уровень самостоятельности студента в принятии отдельных решений;
- обоснованность выводов и ценность практических рекомендаций;
- основные недостатки работы;
- возможность допуска к защите.

Основными функциями руководителя выпускной квалификационной работы являются:

разработка индивидуальных заданий;

- консультирование по вопросам содержания и последовательности
- выполнения выпускной квалификационной работы;
- оказание помощи обучающемуся в подборе необходимой литературы;
- контроль хода выполнения выпускной квалификационной работы;
- подготовка письменного отзыва на выпускную квалификационную работу.

По завершении обучающимся выпускной квалификационной работы руководитель подписывает ее и вместе с заданием и своим письменным отзывом передает в учебную часть.

Общее руководство и контроль за ходом выполнения выпускных квалификационных работ осуществляется председателями цикловых методических комиссий.

# **4 ЗАКЛЮЧЕНИЕ ОБ ОТСУТСТВИИ ЗАИМСТВОВАНИЯ В ВЫПУСКНЫХ КВАЛИФИКАЦИОННЫХ РАБОТАХ (ДИПЛОМНЫХ РАБОТАХ)**

Для подтверждения отсутствия фактов использования в выпускных квалификационных работах неправомерных заимствований, на основании рекомендаций Минобрнауки РФ, и во исполнение приказа ректора «О работе с системой «Антиплагиат»» руководитель проверяет ВКР, и дает Заключение об отсутствии/наличии заимствований в работе. Заключение должно быть приложено к пояснительной записке ВКР.

## **5 СОДЕРЖАНИЕ ВЫПУСКНЫХ КВАЛИФИКАЦИОННЫХ РАБОТ (ДИПЛОМНЫХ РАБОТ)**

 Дипломная работа включает следующие элементы: Титульный лист (Приложение В) Задание (Приложение Д) Содержание Введение Текстовая часть Заключение Перечень использованных информационных источников Приложение

Отзыв научного руководителя о выпускной квалификационной работе (Приложение Г)

Рецензию на выпускную квалификационную работу

Отзыв руководителя является так называемым окружением работы. Он не брошюруются вместе с дипломной работой, а помещаются в конце работы в отдельные прозрачные файлы-папки, их желательно подшить в основную папку, в которой находится дипломная работа.

Требования к оформлению выпускной квалификационной работы (дипломной работы.)

Изложение текста и оформление диплома следует выполнять в соответствии с требованиями ГОСТ 7.32 – 2001, ГОСТ 2.105 – 95 и ГОСТ Р 6.30 – 2003.

Общая логика построения дипломной работы сводится примерно к следующему:

Теоретическая часть – Я знаю, что это такое и как это можно сделать.

Практическая часть - Я посмотрел, как это делается на данном предприятии, и вижу, чтó делается хорошо, а чтó нужно и можно улучшить. Я показываю, как сделать лучше и доказываю, насколько это хорошо.

Структура выпускной квалификационной работы (дипломной работы)

– Титульный лист содержит: а) наименование учебного заведения; б) гриф допуска к защите; в) полное наименование темы работы; г) фамилия, имя, отчество автора работы; д) группа, специальность; е)сведения о руководителе; ж)оценка, дата защиты; з) город и год выполнения.

– Содержание включает: перечень сокращений и условных обозначений (если они есть) введение; заголовки разделов и подразделов (если они есть), выводы,

– Перечень использованных информационных ресурсов;

– Приложения (если они есть), с указанием номера страницы(Приложение Б).

#### Перечень условных обозначений, символов, сокращений и терминов.

Если в дипломной работе приняты малоизвестные сокращения, специфическая терминология, обозначения и т.д., то их перечень представляется в виде отдельного списка, который находится после Содержания, перед введением. Независимо от этого при первом появлении этих элементов в тексте выпускной квалификационной работы приводят их расшифровку.

## **6 ТРЕБОВАНИЯ К СТРУКТУРНЫМ ЭЛЕМЕНТАМ ВЫПУСКНОЙ КВАЛИФИКАЦИОННОЙ РАБОТЫ (ДИПЛОМНОЙ РАБОТЫ)**

Введение (не более 3 страниц) раскрывает сущность проблемы, ее значимость, основания и исходные данные для разработки темы, состояние разработанности, обоснование необходимости проведения исследования. Далее подается общая характеристика дипломной работы в следующей последовательности:

 актуальность проблемы, которая обусловила выбор темы исследования (формулируется целесообразность работы для развития соответствующей отрасли науки путем критического анализа и сравнения с известными решениями проблемы);

 объект исследования (процесс или явление, порождающее проблемную ситуацию и избранное для изучения);

 предмет исследования (находится в границах объекта – именно на нем должно быть направлено внимание, поскольку он определяет тему ВКР);

 цели и задачи, которые необходимо решить для достижения поставленной цели;

 методы исследования, использованные для достижения поставленной в дипломной работе цели;

 научная новизна, (краткая аннотация новых положений или решений, предложенных автором лично, с обязательным указанием на различие этих положений от уже известных)

практическое значение полученных результатов;

апробация результатов исследования;

Основная часть состоит из разделов (подразделов, подпунктов и т.п.). В разделах основной части представляют:

 обзор специальной литературы (с ударением на литературе последних 5 лет) и выбор направлений исследований (общий объем обзора не должен превышать 20% объема основной части дипломной работы);

 анализ и результаты собственных исследований автора с обязательным освещением того нового, что он вносит в разработку проблемы;

выводы.

Выводы бывают двух видов – выводы к разделам и общие выводы. Выводы разделов могут содержать пронумерованное изложение результатов исследования, полученных в соответствующем разделе.

Общие выводы должны содержать краткое изложение теоретических и практических результатов, полученных автором дипломной работы лично в ходе исследования, а также обоснование перспектив проведения дальнейших исследований в данной области.

Оформление содержания

В элементе «Содержание», который начинают с нового листа, приводят порядковые номера и заголовки всех структурных элементов («Введение», «Заключение», «Перечень использованных информационных ресурсов» - не нумеруются), разделов, подразделов, пунктов (если они имеют наименование) основной части, обозначения и заголовки приложений (при наличии).

## *Пример – Приложение А Обзорная карта площадей АО «Малоорловское».*

Для удобства оформления элемента «Содержание» в текстовом редакторе рекомендуется использовать скрытую таблицу, состоящую из двух граф. При использовании таблицы, выравнивание в графе с наименованиями разделов и подразделов производится по левому краю. При этом после заголовка каждого из указанных структурных элементов ставят отточие, а затем приводят номер страницы.

В элементе «Содержание» номера подразделов (пунктов) приводят после абзацного отступа, равного двум знакам, относительно номера раздела (подраздела).

При необходимости продолжения записи заголовка раздела или подраздела на второй (последующей) строке, его начинают на уровне начала этого заголовка на первой строке, а при продолжении записи заголовка приложения – на уровне записи обозначения этого приложения, при этом перенос слов в заголовках запрещен. Номер страницы раздела (подраздела, приложения) проставляют напротив последней строки заголовка.

Для удобства оформления раздела в текстовом редакторе можно использовать скрытую таблицу или таблицу с границами белого цвета. При использовании таблицы выравнивание в столбцах производится по левому краю. В перечне наименований разделов (пунктов) расстояние от конца строки, содержащей наименование раздела (пункта) до номера страницы, на которой начинается данный раздел (пункт), должно составлять не менее 1 см. Если наименование раздела (пункта) не умещается на одну строку, его переносят на следующие строки, при этом перенос слов запрещён. Номер страницы проставляется напротив последней строки.

Раздел «Введение»

Введение, как правило, должно включать в себя следующее: обоснование выбора темы работы, ее актуальность; формулировку цели и задач исследования; определение объекта и предмета разработки (исследования); информационную базу исследования, позволяющую определить положение работы в общей структуре информации теме; обоснование теоретической и практической значимости результатов. Текст введения не делят на структурные элементы (пункты, подпункты).

#### Разделы основной части

Основную часть текста письменной работы, при необходимости, делят на разделы, подразделы, пункты и подпункты. Каждый пункт (подпункт) должен содержать законченную информацию. Степень дробления текста зависит от его объема и содержания и, как правило, согласовывается с преподавателем (руководителем работы).

Разделы, подразделы, пункты и подпункты нумеруют арабскими цифрами без точки в конце и записывают с абзацного отступа. Разделы должны иметь порядковые номера в пределах всей работы. Номер подраздела (пункта) состоит из номера раздела и порядкового номера подраздела (пункта), разделенных точкой.

#### *Примеры*

*1 Номера разделов: 1; 2; 3 и т.д.* 

*2 Номера подразделов: 1.1; 1.2; 2.1; 2.2 и т.д. 3 Номера пунктов: 1.1.1; 1.2.2; 2.1.1; 2.2.3 и т.д.*

Каждый раздел основной части ВКР начинается с новой страницы. В иных письменных работах допускается последующий раздел основной части оформлять в продолжение текста предыдущего раздела с соответствующими отступами между заголовком и текстом.

#### Оформление формулы

В формулах в качестве знака умножения следует применять точку на строке (·), знака деления – косую черту (/) и возведения в степень – цифру, соответствующую показателю степени, помещаемую непосредственно после обозначения единиц в строку с ним. При возведении в отрицательную степень перед цифрой следует ставить дефис (-).

Номер формулы записывают на уровне формулы справа в круглых скобках. Одну формулу (уравнение) обозначают цифрой 1. Формулы, помещаемые в приложениях, нумеруются отдельно арабскими цифрами в пределах каждого приложения с добавлением перед каждой цифрой обозначения приложения, например, формула (В.1).

Ссылки в тексте на формулы (уравнения) дают в круглых скобках.

#### *Пример – «…расчетприведен в формуле (1)».*

Пояснения символов и числовых коэффициентов, входящих в формулу, если они не пояснены ранее в тексте, следует приводить непосредственно под

формулой. Пояснения каждого символа следует давать с новой строки в той последовательности, в которой символы приведены в формуле. Первая строка пояснения должна начинаться без абзацного отступа со слова «где» без двоеточия после него. Допускается применять обозначения единиц величин в пояснениях символов к формулам.

*Пример* – Массу каждого образца m, кг, вычисляют по формуле

$$
m = V \times p \tag{1}
$$

где V – объем образца, м3;р – плотность образца, кг/м3.

Символы, повторно используемые в формулах, расшифровке не подлежат.

Формулы, следующие одна за другой и не разделенные текстом, отделяются запятой.

#### *Примеры*

$$
p = \frac{m}{V} \tag{1.1}
$$

$$
V = \frac{m}{p} \tag{1.2}
$$

К символам, повторно используемым в формулах, пояснения не пишутся.

Формулы, следующие одна за другой и не разделенные текстом, отделяют запятой. Помещать обозначения единиц в одной строке с формулами, выражающими зависимости между величинами или между их числовыми значениями, представленными в буквенной форме, не допускается.

Не допускается в одну строку писать исходную формулу и вычисления.

#### *Примеры*

*Henравильно:*  
\n
$$
p = \frac{m}{V} = \frac{4}{2} = 2
$$
\n
$$
p = \frac{m}{V}
$$
\n
$$
p = \frac{m}{V}
$$

$$
p = \frac{4}{2} = 2
$$
 (KT/M<sup>3</sup>).

Переносить формулы (уравнения, вычисления) на следующую строку допускается только на знаках выполняемых операций, причем знак в начале следующей строки повторяют.

Буквенные обозначения единиц величин (международные и русские) включая приставки, печатают прямым шрифтом, например: г (грамм), кг (килограмм), мм (миллиметр), ч (час).

Не допускается в тексте комбинировать сокращенные обозначения и полные наименования единиц.

*Пример Правильно* 

**20 км/ч; 20 километров в час.** 

*Неправильно* 

#### **20 км/час или 20 км в час.**

Обозначения единиц помещают за числовыми значениями величин, в строку с ними, с пробелом. Числовые значения величин в тексте следует указывать со степенью точности, которая необходима для обеспечения требуемых свойств изделия, при этом в ряду величин осуществляется выравнивание числа знаков после запятой.

Оформление формул и бухгалтерских проводок

Бухгалтерские проводки необходимо приводить в тексте отдельной строкой, например:

ДЕБЕТ 51 КРЕДИТ 75

либо: Д-т сч. 51, К-т сч. 75

При этом, необходимо помнить, что если ранее по тексту полное наименование счета не приводилось, то оно указывается в проводке, например:

ДЕБЕТ 51 «Расчетный счет» КРЕДИТ 75 «Расчеты с учредителями».

#### Оформление иллюстративного материала

Иллюстративный материал (рисунки, диаграммы, графики и т.д.) должны быть расположены как можно ближе к тексту документа, например, рисунок 1.

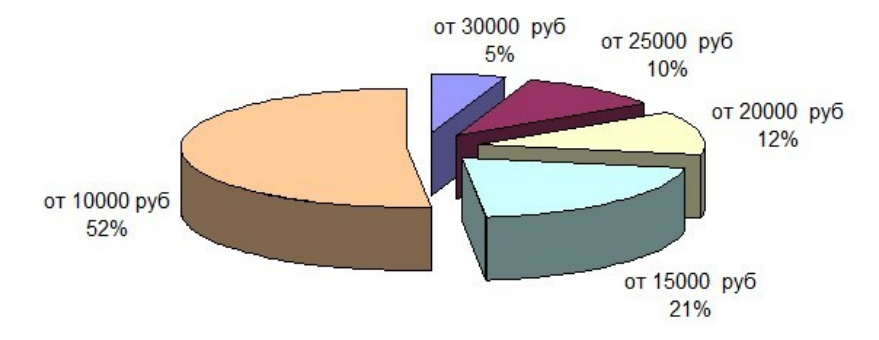

Рисунок 1 – Структура заработной платы

Иллюстративный материал может иметь наименование и пояснительные данные (подрисуночный текст). Под рисунком размещают пояснительные данные, затем слово «Рисунок», номер рисунка и через тире – его наименование, по центру, без точки в конце.

Рисунки, размеры которых больше формата А4, учитывают, как одна страница и помещают в приложения. Размер одной иллюстрации не должен превышать формата А3 (297×420 мм).

Небольшие по размеру рисунки допускается размещать по горизонтали рядом друг с другом. При этом каждый рисунок должен иметь свой заголовок и номер.

*Пример – Объём мирового производства пшеницы, в миллионах тонн, в 2014-2018 гг. и прогноз до 2024 года рассмотрим на рисунке 2.* 

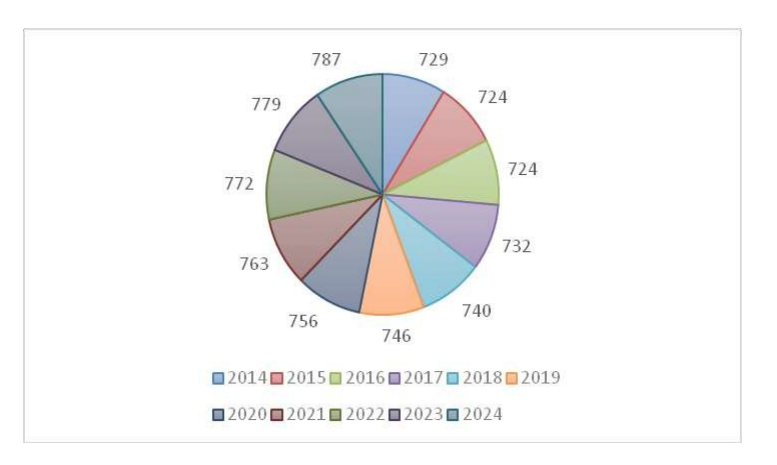

Рисунок 2 – Объём мирового производства пшеницы, в 2014-2024 года

Диаграммы могут иметь поясняющие надписи, которые размещаются под диаграммой в виде подрисуночного текста или на свободном месте поля диаграммы.

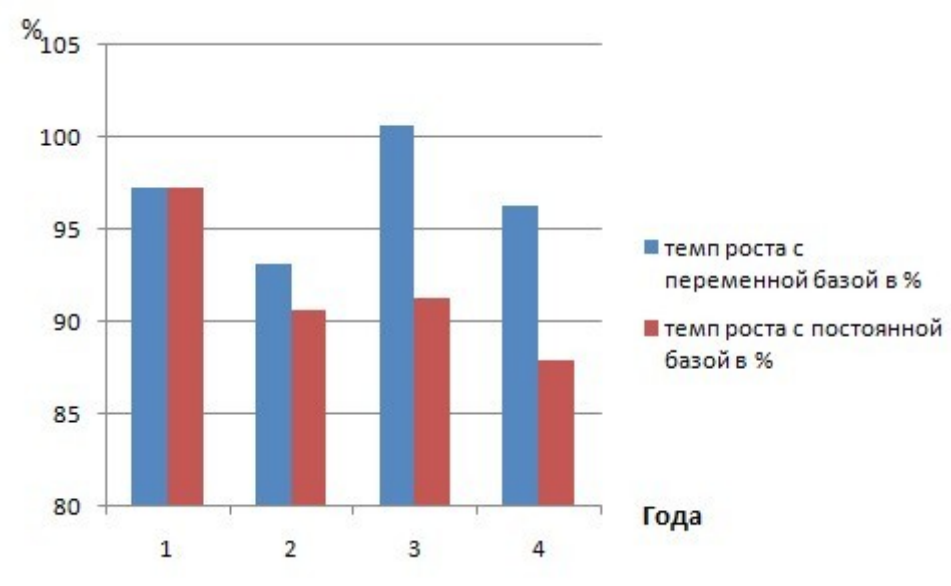

 $1 - 2017$  г.; 2 – 2018 г.; 3 – 2019 г.; 4 – 2020 г.

# *Пример – На основании произведенных расчетов можно сделать вывод, что произошло уменьшение количества образовательных учреждений, что проиллюстрировано на рисунке 3.*

Пересечение надписей с диаграммами, линиями графиков и линиями координатной сетки не допускается.

#### Оформление таблиц

Табличную форму целесообразно применять, если различные показатели можно сгруппировать по какому-либо общему признаку, а каждый показатель имеет два и более значения. Наименования частей таблицы приведены на рисунке 4.

Рисунок 3 – Темпы роста профессиональных образовательных организаций за 2017-2020 г.

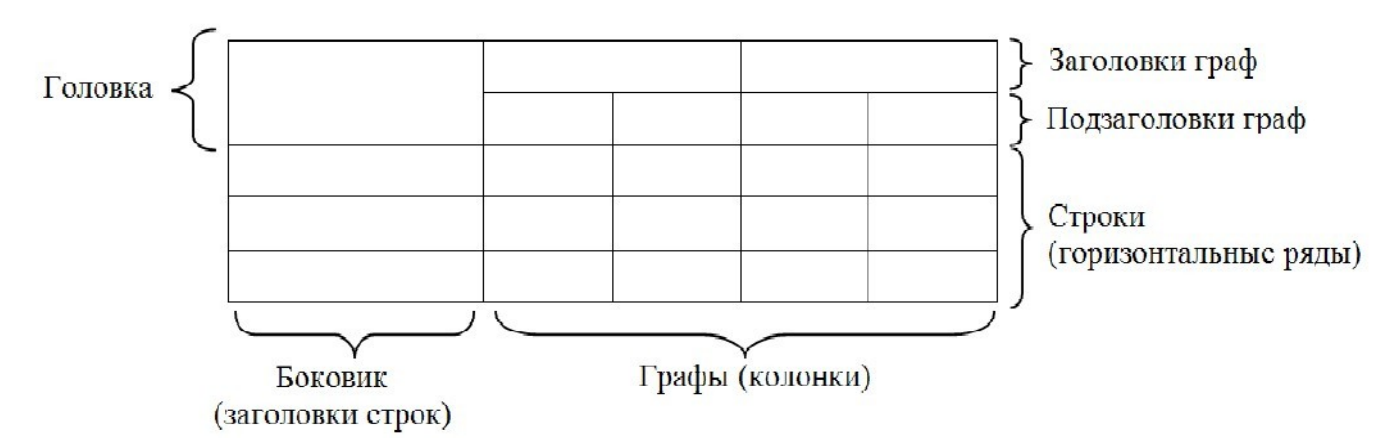

Рисунок 4 – Наименование структурных частей таблицы

Таблицы оформляют в соответствии с рисунком 5. Слева над таблицей, без абзацного отступа, размещают слово «Таблица», номер, без точки в конце. Наименование таблицы приводят при необходимости, его записывают с прописной буквы после номера, через тире, без точки в конце. Если наименование таблицы занимает две строки и более, то его следует записывать через одинарный межстрочный интервал.

Таблица 1 – Наименование таблицы (при наличии)

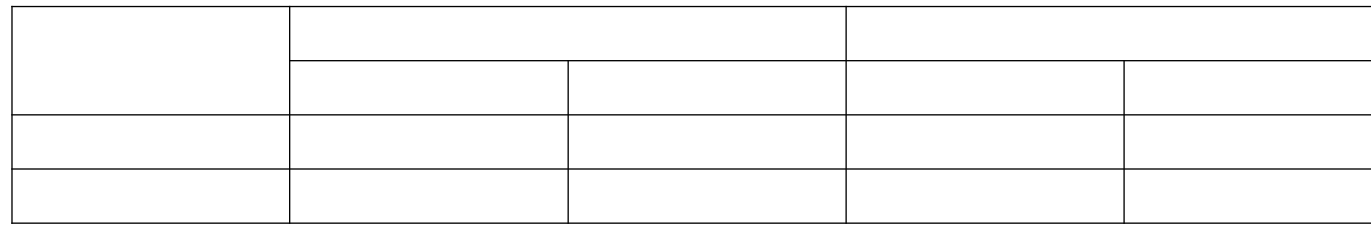

Рисунок 5 - Пример таблицы

На все таблицы приводят ссылки в тексте работы или в приложении (если таблица приведена в приложении), при ссылке следует писать слово «таблица» полностью с указанием ее номера. Таблицу, в зависимости от ее размера, помещают непосредственно после текста, в котором впервые дана ссылка на нее или на следующую страницу, а при необходимости, в приложении к работе.

#### *Примеры*

#### *Правильно:*

*1 «…данные приведены в таблице 4» (при сквозной нумерации по всему тексту ПЗ).* 

*или* 

*2 «… в соответствии с таблицей 3.2…» (при нумерации в пределах раздела 3). 3 «… как указано на рисунке А 2» (при нумерации в приложении).* 

#### *Неправильно:*

*1 «…в соответствии с табл. 3.2…».* 

*2 «… как указано на рис. А 2».* 

Для таблиц разрешается применять гарнитуру шрифта TimesNewRoman (10, 12, 13), интервал – одинарный.

Если объем таблицы больше одной страницы, то ее рекомендуется помещать в приложении.

Заголовки граф (столбцов) и строк таблицы следует писать с прописной буквы, в единственном числе, без точки в конце, подзаголовки граф – со строчной буквы, если они составляют одно предложение с заголовком, или с прописной буквы, если они имеют самостоятельное значение в соответствии с таблицей 2. Высота строк таблицы должна быть не менее 8 мм. Разделять заголовки и подзаголовки боковика и граф диагональными линиями не допускается.

Заголовки граф, как правило, записываются параллельно строкам таблицы. Таблица 2 – Основные финансовые результаты коммерческой деятельности предприятия

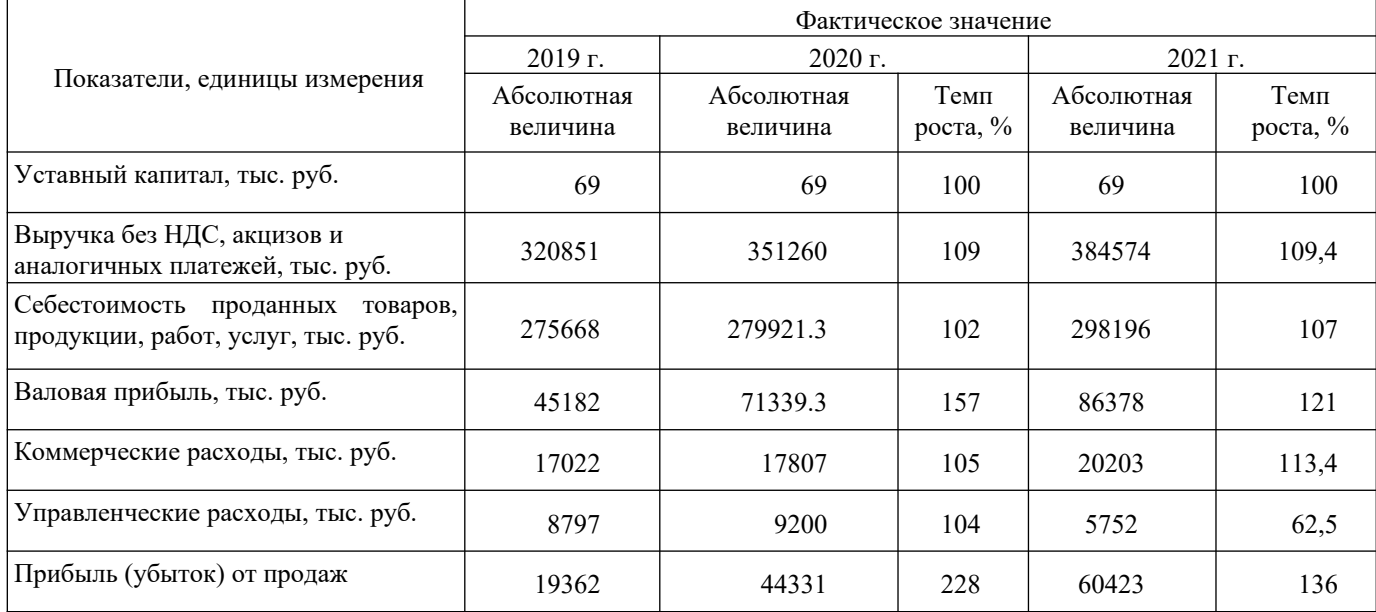

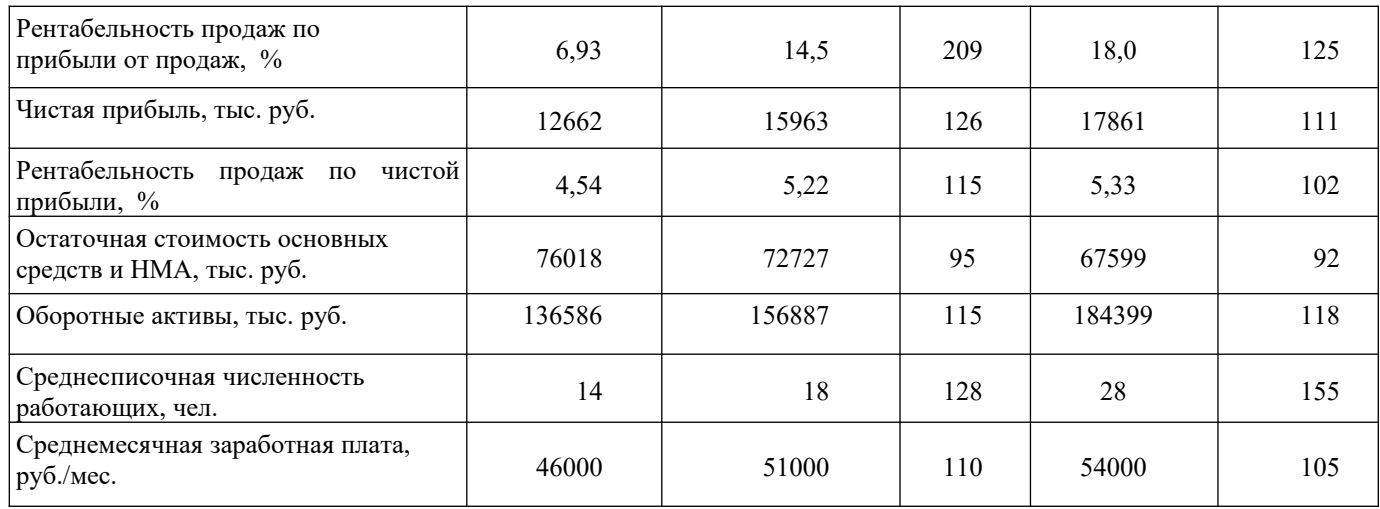

Допускается нумерация граф таблицы арабскими цифрами в тех случаях, когда в тексте документа приведены ссылки на них (например, «Цены на ячмень 2013 года приведены в графе 4»), при делении таблицы на части, а также при переносе части таблицы на следующую страницу.

Допускается помещать таблицу вдоль длинной (горизонтальной) стороны листа, при этом головку таблицы располагают с левой стороны листа.

Если объем таблицы больше одной страницы, то ее рекомендуется помещать в приложении. Тогда перед номером таблицы ставится обозначение приложения, которое отделяют точкой, например, Таблица А.2.

При делении таблицы на части слово «Таблица», ее номер и наименование помещают только над первой частью таблицы, над другими частями приводят слова «Продолжение таблицы Х», «Окончание таблицы Х» с указанием номера таблицы как в таблице 3.

Если все показатели, приведенные в графах таблицы, выражены в одной и той же единице физической величины, то ее обозначение необходимо помещать над таблицей справа, а при делении таблицы на части — над каждой ее частью как показано в таблице 3.

## Таблица 3 – Средние цены производителей сельскохозяйственной продукции по Российской Федерации (2013-2020 гг.) за год

В рублях за тонну

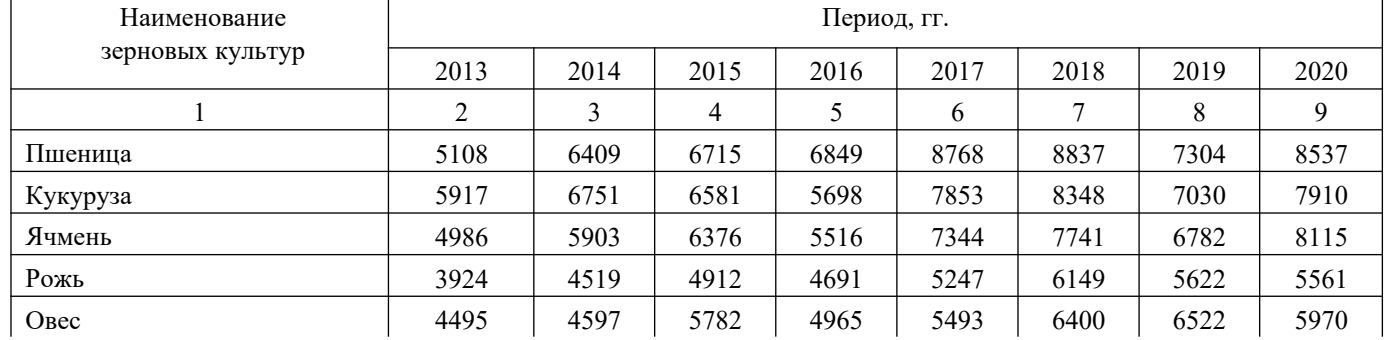

Окончание таблицы 3

В рублях за тонну

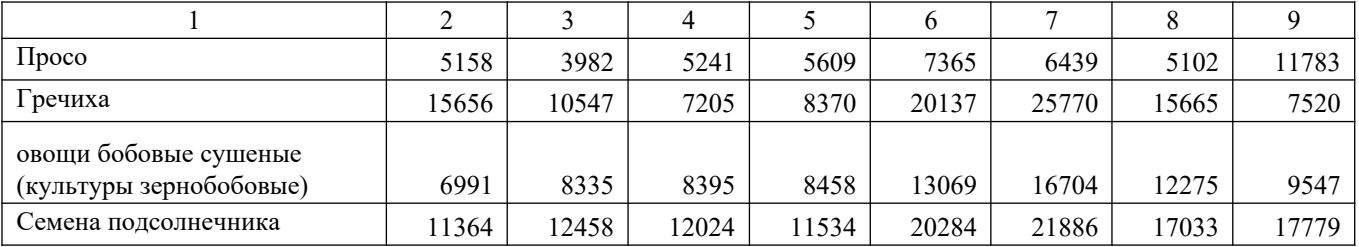

Примечание – Содержание таблиц является условным, приведенным для иллюстрации соответствующего требования стандарта.

При подготовке письменной работы обучающегося с использованием текстовых редакторов надпись «Продолжение таблицы» допускается не указывать, при этом необходимо повторять головку таблицы на каждой странице.

Таблицы с небольшим количеством граф допускается делить на части и помещать одну часть рядом с другой на одной странице, при этом повторяя головку таблицы в соответствии с таблицей 4.

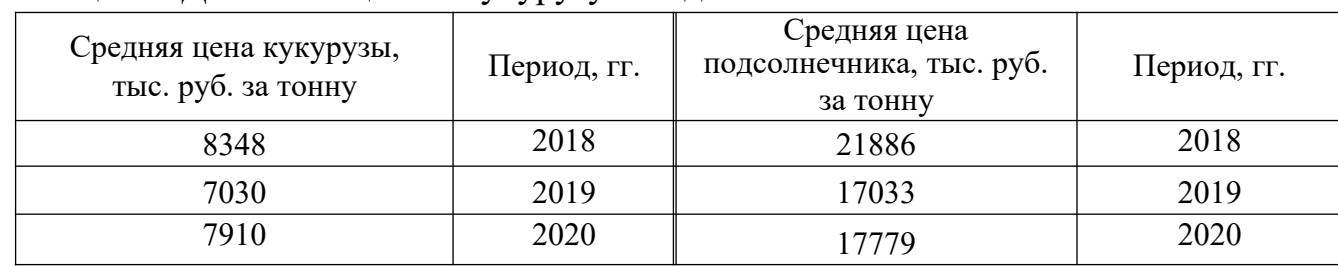

Таблица 4 – Динамика цен на кукурузу и подсолнечник

Графу **«**Номер по порядку» в таблицу включать не допускается. При необходимости нумерации показателей, параметров или других данных

порядковые номера следует указывать в первой графе (боковике) таблицы непосредственно перед их наименованием. Перед числовыми значениями величин и т.п. порядковые номера не проставляют.

Для сокращения текста заголовков и подзаголовков граф отдельные понятия заменяют буквенными обозначениями, установленными ГОСТ 2.321 или другими обозначениями, если они пояснены в тексте или приведены на рисунках.

Обозначение единицы величины, общей для всех данных в строке, следует указывать после ее наименования. Допускается при необходимости выносить в отдельную строку (графу) обозначение единицы величины в соответствии с таблицей 5.

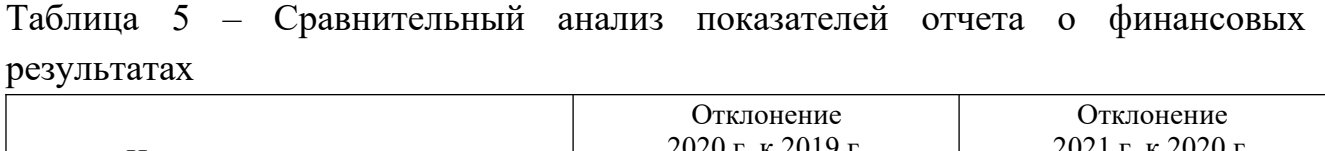

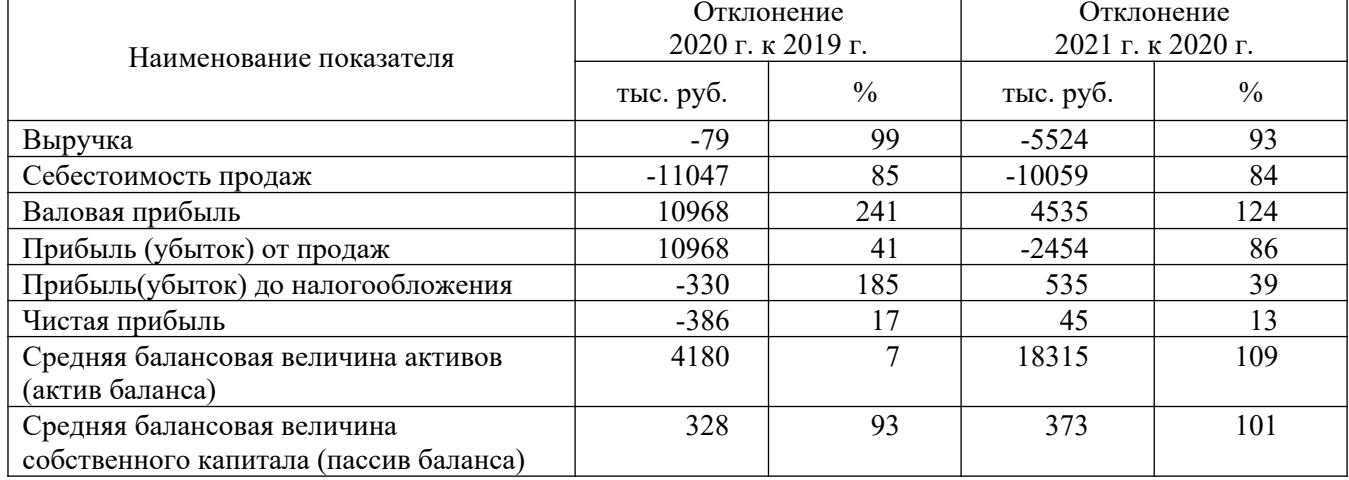

При отсутствии отдельных данных в таблице следует ставить прочерк (тире). Текст, повторяющийся в строках одной и той же графы и состоящий из одиночных слов, чередующихся с цифрами, заменяют кавычками. Если повторяющийся текст состоит из двух и более слов, при первом повторении его заменяют словами «То же», а далее кавычками. Если предыдущая фраза является частью последующей, то допускается заменить ее словами «То же» и добавить дополнительные сведения.

Заменять кавычками повторяющиеся в таблице цифры, математические знаки, знаки процента, обозначения нормативных документов не допускается.

При указании в таблице последовательных интервалов чисел, охватывающих все числа ряда, их следует записывать «От…до…включ.», «Св….до…..включ.».

В интервале, охватывающем числа ряда, между крайними числами ряда в таблице допускается ставить тире.

Числовое значение показателя проставляют на уровне последней строки наименования показателя.

Значение показателя, приведенное в виде текста, записывают на уровне первой строки наименования показателя.

Цифры в графах таблиц должны проставляться так, чтобы разряды чисел во всей графе были расположены один под другим, если они относятся к одному показателю, при этом количество десятичных знаков для всех значений должно быть одинаково. При необходимости пояснения отдельных данных, приведенных в таблице, используют сноску (см. пункт 5.6.6) или примечание (см. пункт 5.6.5). В конце таблицы вначале приводят сноску, а затем примечание. Примечание к таблице помещают в конце таблицы над линией, обозначающей окончание таблицы и отделяют от таблицы сплошной тонкой линией.

При наличии в письменной работе обучающегося небольшого по объему цифрового материала, его следует давать текстом, располагая цифровые данные в виде колонок.

#### *Пример*

*Финансовые показатели предприятия за 2018 год:* 

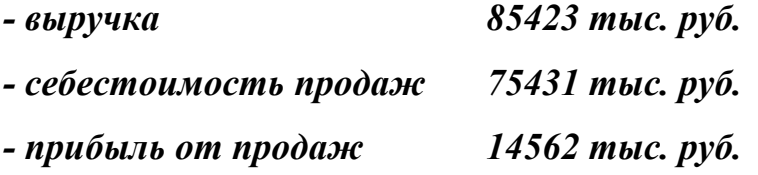

#### Оформление примечания

Примечания приводят в тексте, если необходимы пояснения или справочные данные к содержанию текста, таблиц или иллюстративного материала. Примечания не должны содержать требований.

Примечания следует помещать непосредственно после текстового, иллюстративного материала или в таблице, к которым относятся эти примечания, и печатать с прописной буквы с абзацного отступа. Примечание к таблице помещают в конце таблицы над линией, обозначающей окончание таблицы.

Примечания выделяют уменьшенным размером шрифта. Слово «Примечание» выделяют разрядкой (для этого надо выбрать Шрифт, Дополнительно, Интервал, Разреженный на 1,3 пт).

Если примечание одно, то после слова «Примечание» ставится тире и текст примечания печатается с прописной буквы. Несколько примечаний нумеруют по порядку арабскими цифрами. После слова «Примечания двоеточие не ставят. *Примеры*

*1Примечание – Консенсус не обязательно предполагает полное единодушие. 2Примечания* 

*1 Несколько примечаний нумеруют по порядку арабскими цифрами.* 

*2 После слова «Примечания» двоеточие не ставят.* 

#### Оформление сносок

 $\mathcal{L}_\text{max}$ 

Сноски применяют, когда необходимо пояснить отдельные слова (перевод), словосочетания или данные (откуда заимствован материал), приведенные в тексте. Знак сноски ставят непосредственно после поясняемого слова или предложения надстрочными арабскими цифрами без пробела, а также перед поясняющим текстом. Для каждой страницы используют отдельную систему нумерации сносок. Сноску располагают с абзацного отступа внизу полосы (в конце страницы) с левой стороны, отделяя ее от текста короткой тонкой линией. (Ссылки - Вставить сноску). Сноску выделяют уменьшенным размером шрифта, в конце сноски ставят точку.

*Пример – При неравномерных темпах повышения цен на сельскохозяйственную продукцию и промышленные средства производства, энергию и услуги возникает многоразовый их диспаритет<sup>1</sup> .*

<sup>1</sup>Процесс нарушения (расбалансированности, диспропорциональности) соотношения уровней цен на продукцию сельского хозяйства и промышленности (а также и других отраслей макроэкономики).

#### Оформление ссылок

При необходимости дать информацию о цитируемом, рассматриваемом или упоминаемом в работе информационном ресурсе (его составной части) приводят библиографическую ссылку. Библиографические сведения об этом ресурсе должны быть достаточны для его идентификации. Давать ссылку можно на все виды информационных ресурсов в соответствии с ГОСТ Р 7.0.5.

В письменных работах обучающихся применяют следующие библиографические ссылки:

- внутритекстовые, помещенные в тексте;

- подстрочные, вынесенные из текста вниз полосы (в сноску).

Библиографическую ссылку составляют в краткой форме. Имена авторов, указанные в заголовке, не повторяют в сведениях об ответственности. Указывают либо общий объем документа (количество страниц), либо сведения о местоположения объекта ссылки в документе.

*Пример подстрочной библиографической ссылки* 

*Логачев М.С. Образовательная программа как инструмент системы управления качеством профессионального образования : монография. Москва, 2019. 166 с.* 

*или* 

*Логачев М.С. Образовательная программа как инструмент системы управления качеством профессионального образования : монография. Москва, 2019. С. 91-105.* 

Внутритекстовую библиографическую ссылку применяют, когда в тексте приводят цитаты или излагают чужие мысли своими словами, ее заключают в круглые скобки, предписанный знак точку и тире, разделяющий области библиографического описания, допускается заменять точкой.

*Примеры внутритекстовых ссылок* 

*1 Помимо этого, зерно является значимым источником сырья для пивоваренной, спиртовой, комбикормовой промышленности (Половцева Ф.П. Коммерческая деятельность фирмы. Москва, 2018. 211 с.).*

*2 (Краткий экономический словарь / А.Н. Азрилиян [и др.]. 2-е изд., перераб. и доп. Москва : Ин-т новой экономики, 2002. 1087 с.).* 

*3 (Собрание сочинений. М. : Экономика, 2006. Т. 1. С. 24-56).* 

*4 Для характеристики обеспечения сельского хозяйства энергетическими ресурсами используют показатели энергообеспеченности и энерговооруженности(Ковалев В.В. Финансовый анализ: методы и процедуры : учебное пособие. Москва, 2017. С. 145.)* 

Подстрочная библиографическая ссылка оформляется как примечание, вынесенное из текста вниз полосы. При нумерации подстрочных библиографических ссылок применяют единообразный порядок для всего данного текста: сквозную нумерацию по всему тексту или в пределах раздела и т.п., или – для данной страницы документа.

#### *Пример*

*Ковалев В.В. Финансовый анализ: методы и процедуры : учебное пособие. Москва, 2017. С. 145.* При подстрочной библиографической ссылке на электронный ресурс допускается указывать только его электронный адрес используя аббревиатуру

"URL" (UniformResourceLocator – унифицированный указатель ресурса).

#### *Пример*

## *URL: http://www.nlr.ru/lawcenter/izd/index.html.*

При повторе библиографических ссылок на один и тот же объект различают ссылки:

- первичные, в которых библиографические сведения приводятся впервые в данном документе;

- повторные, в которых ранее указанные библиографические сведения повторяют в сокращенной форме.

Повторные ссылки могут быть внутри текстовыми, подстрочными.

Повторную ссылку на один и тот же документ (группу документов) или его часть приводят в сокращенной форме при условии, что все необходимые для идентификации и поиска этого документа библиографические сведения указаны в первичной ссылке на него. Выбранный прием сокращения библиографических сведений используется единообразно для всего текста.

#### *Примеры*

*1 Внутритекстовая ссылка:* 

*- первичная – (Васильев С.В. Инновационный маркетинг. Москва, 2005); - повторная – (Васильев С.В. Инновационный маркетинг. С. 62.). 2 Подстрочная ссылка:* 

*- первичная – <sup>1</sup>Гаврилов В.П., Ивановский С.И. Общество и природная среда. Москва : Наука, 2006. 210 с.* 

*- повторная – <sup>1</sup>Гаврилов В.П., Ивановский С.И. Общество и природная среда. С. 81.* 

*- первичная – ГОСТ Р 7.0.4-2006. Издания. Выходные сведения. Общие требования и правила оформления. Москва, 2006. II, 43 с. (Система стандартов по информ., библ. и изд. делу).* 

*- повторная – ГОСТ Р 7.0.4-2006. С. 5.* 

Есть особенности составления библиографических ссылок на электронные ресурсы. В ссылках можно указывать электронный ресурс локального и удаленного доступа. Ссылки составляют как на электронные ресурсы в целом (электронные документы, базы данных, порталы, сайты, веб-страницы, форумы и т.д.), так и на составные части электронных ресурсов (разделы и части электронных документов, порталов, сайтов, веб-страниц, публикации в электронных сериальных изданиях, сообщения на форумах и т.п.).

#### *Примеры*

*1 (Российские правила каталогизации. Ч. 1. Основные положения и правила [Электронный ресурс] / Рос. библ. ассоц., Межрегион. ком. по каталогизации. – Москва, 2004. – 1 CD-ROM. – Загл. с этикетки диска).* 

*2 Федеральная служба государственной статистики [Электронный ресурс] : Официальный сайт. URL: http://www.gks.ru/ (дата обращения : 29.04.2019).* 

Примечание об ограничении доступности приводят в ссылках на документы из локальных сетей, а также из полнотекстовых баз данных, доступ к которым осуществляется на договорной основе или по подписке (например, «Кодекс», «Гарант», «Консультант Плюс», «EBSCO», «ProQuest», «Интегрум» и т.п.).

*Пример – <sup>5</sup>О введении надбавок за сложность, напряженность и высокое качество работы [Электронный ресурс]: указание М-ва соц. защиты Рос. Федерации от 14 июля 1992 г. N 1-49-У. Документ опубликован не был. Доступ из справ.-правовой системы "Консультант Плюс".* 

Для электронных ресурсов удаленного доступа приводят примечание о режиме доступа, в котором допускается вместо слов «Режим доступа» (или их эквивалента на другом языке) использовать для обозначения электронного адреса аббревиатуру «URL». Информацию о протоколе доступа к сетевому ресурсу (ftp, http и т.п.) и его электронный адрес приводят в формате унифицированного указателя ресурса.

После электронного адреса в круглых скобках приводят сведения о дате обращения к электронному сетевому ресурсу: после слов «дата обращения» указывают число, месяц и год:

#### *Примеры*

*1. Весь Богородский уезд: форум // Богородск – Ногинск. Богородское краеведение: сайт. Ногинск, 2006. URL: [http://www.bogorodsk-noginsk.ru/forum/\(](http://www.bogorodsk-noginsk.ru/forum/)дата обращения: 20.02.2007).* 

*3. 9. Жилищное право: актуальные вопросы законодательства: электрон.журн. 2007. N 1. URL: http://www.gilpravo.ru (дата обращения: 20.08.2007).* 

*<sup>2.</sup> 46. Инвестиции останутся сырьевыми // PROGNOSIS.RU: ежедн.интернет-изд. 2006. 25 янв. URL: [http://www.prognosis.ru/print.html?id=6464\(](http://www.prognosis.ru/print.html?id=6464)дата обращения: 19.03.2007).* 

В тексте письменной работы обучающегося могут быть даны ссылки на разделы, приложения, формулы, таблицы, рисунки (элементы) самой письменной работы обучающегося. При ссылке на элемент, размещенный в тексте, необходимо указать в скобках его обозначение (номер). Ссылки на очень отдаленные рисунки и таблицы рекомендуется сопровождать с указанием страницы, где они размещены.

Ссылки внутри текста работы приводятся без скобок так, чтобы они составляли одно целое с текстом.

#### *Примеры*

*1. «...как показано в таблице 1 на стр. 25»;* 

*2. «в соответствии с заданием...»; 3. «в разделе 2...».* 

Повторные ссылки на объекты ссылок допускается приводить в круглых скобках. Если ссылка делается в круглых скобках, ее следует начинать сокращенным словом «см.».

*Пример – (см. формулу (2.14), (см. задание), (см. раздел 3), (см. рисунок 4.1).*  При ссылке на части рисунков, обозначенные буквами (а, б, в), после номера рисунка ставится соответствующая буква.

*Пример – «на рисунке 4.1, а»; «(см. рис. 4.1, а)».* 

#### Оформление заключения

Структурный элемент «Заключение» является обязательным для всех письменных работ обучающихся, его содержание уточняет руководитель проекта (работы) в зависимости от темы и задания. Текст заключения не делят на подразделы, пункты, подпункты.

Заключение должно содержать краткие выводы, оценку результатов выполненной работы, преимущества решений, принятых в проекте (работе), соответствие полученных результатов заданию. В конце заключения КП (Р), ВКР делают выводы, чем завершается проект (работа): реконструкцией, усовершенствованием или модернизацией объекта (системы), программного продукта и т.д.

Оформление перечня использованных информационных ресурсов

В структурный элемент «Перечень использованных информационных ресурсов» включают перечень ссылочных ресурсов, которые приведены в тексте.

При этом перечень ссылочных ресурсов составляют в порядке их упоминания в тексте работы и ее приложений согласно приведенной в квадратных скобках нумерации данных ресурсов.

Сведения о ресурсах следует располагать в порядке появления ссылок на ресурсы в тексте и нумеровать арабскими цифрами с точкой и печатать с абзацного отступа.

Оформление перечня использованных информационных ресурсов (далее – ресурсов) должно быть выполнено в соответствии с правилами библиографического описания документов по ГОСТ Р 7.0.100. Библиографическое описание содержит библиографические сведения о ресурсе, которые должны быть приведены по определенным правилам, устанавливающим наполнение и порядок следования областей и элементов, и предназначены для идентификации и общей характеристики ресурса.

Объектами составления библиографического описания являются все виды опубликованных (в том числе депонированных) и неопубликованных ресурсов на любых физических носителях и/или в информационно-телекоммуникационных сетях: книги, картографические, аудиовизуальные, изобразительные, сериальные издания, нормативные и технические документы, интегрируемые ресурсы, электронные ресурсы, микроформы и другие ресурсы, а также составные части ресурсов, группы однородных и разнородных ресурсов.

В перечне использованных информационных ресурсов приводят краткие библиографические описания, состоящие из следующих обязательных элементов:

- область заглавия (фамилия автора и заголовок);

- сведения об ответственности (фамилии авторов);

- область издания (сведения об издании);

- область публикации (город, издательство, год издания); - сведения об объеме (количество страниц).

Области и элементы приводят в установленной последовательности.

Пунктуация в библиографическом описании выполняет две функции – обычных грамматических знаков препинания и знаков предписанной пунктуации, т.е. знаков, имеющих опознавательный характер для областей и элементов библиографического описания.

Предписанная пунктуация предшествует элементам и областям описания или заключает их.

В качестве предписанной пунктуации выступают знаки препинания и математические знаки:

**. –** точка и тире,

**.** точка;

**,** запятая;

**:** двоеточие;

; точка с запятой;

**…** многоточие;

**/** косая черта;

**//** две косые черты;

() круглые скобки;

[ ] квадратные скобки.

В конце библиографического описания ставят точку.

Каждой области описания, кроме первой, предшествует предписанный знак «точка и тире», который приводят перед первым элементом области. Если первый элемент отсутствует, то знак «точку и тире» ставят перед последующим элементом, предписанный знак которого в этом случае опускают.

Для разделения областей и элементов, а также для различения предписанной и грамматической пунктуации применяют пробелы в один печатный знак до и после предписанного знака. Исключение составляют знаки «точка» и «запятая», пробелы оставляют только после них.

Скобки (как круглые, так и квадратные) рассматривают как единый знак, предшествующий пробел находится перед первой (открывающей) скобкой, а последующий пробел — после второй (закрывающей) скобки.

Основное заглавие — собственно заглавие ресурса, присвоенное ему автором, составителем, издателем или производителем.

В качестве основного заглавия электронного ресурса сетевого распространения приводят то, которое появляется на титульном экране при загрузке ресурса. Если такое заглавие отсутствует, то приводят (в порядке предпочтения) заглавие, которое указано на странице, содержащей сведения о ресурсе, или в метаданных о ресурсе. Сокращать заглавие идентифицирующего документа нельзя при описании статьи/главы/раздела книги, газеты, журнала, сайта.

Сведения, относящиеся к заглавию, содержат информацию, раскрывающую и поясняющую основное заглавие, сведения о виде, жанре, назначении произведения, его утверждении, средствах исполнения, указание о том, что содержание ресурса является переводом с другого языка, а также сведения об особенностях ресурса, не связанные с его предыдущим опубликованием (например, «официальное издание»).

Сведениям, относящимся к заглавию, предшествует предписанный знак «двоеточие».

# *Пример – Исследования и разработки молодых ученых: наука и практика: сборник материалов I Международной молодежной научнопрактической конференции, г. Новосибирск. 20 октября. 21 ноября 2017 г.*

Сведения об ответственности содержат информацию о лицах и организациях, участвовавших в создании ресурса.

Первым сведениям об ответственности предшествует предписанный знак «косая черта»; последующие группы сведений отделяют друг от друга предписанным знаком «точка с запятой». Однородные сведения внутри группы отделяют друг от друга знаком «запятая».

#### *Примеры*

*1* **/** *Адам Мицкевич; перевод с польского Т.И. Романовой иА.Н. Перепёлкина, под общей редакцией А.С. Суворова; художник С.А. Любезнова.* 

*2* **/** *Северо-Кавказский федеральный университет, Юридический институт, Научно-образовательный центр судебной экспертизы и экспертных исследований; составители:* 

#### *Шаповалов Ю. Р. [и др.].*

Сведения об издании содержат информацию о переизданиях, перепечатках, особых формах воспроизведения издания. Они обычно содержат слова или цифры, обозначающие порядковый номер издания, слово «издание», заменяющие его слова «версия», «вариант», «выпуск», «редакция», «репринт» и т. п. или их эквиваленты на других языках, а также иные термины, отличающие его от предыдущих изданий.

*Примеры* 

*.– 2-е изд.* 

*.–Факс.изд.* 

#### *.– [Переизд.]*

Дополнительные сведения об издании приводят, если в источнике информации имеются отдельно сформулированные дополнительные сведения об особенностях данного переиздания. Их записывают после предыдущих сведений области издания и отделяют знаком «запятая».

#### *Примеры*

*.– Изд. 6-е, испр. и доп.* 

## *.– 3-е изд. / доработал Л.Н. Наумов, перепечатано с изменениями и дополнениями*

Область публикации, производства, распространения содержит сведения о месте публикации, изготовления и распространения объекта описания, сведения о его издателе, производителе. распространителе, а также сведения о времени публикации, изготовления и распространения ресурса.

#### *Примеры*

*.– Москва* 

#### *.– Самара : Самарский Дом печати*

Имя издателя, производителя и/или распространителя приводят после названия места публикации, производства и/или распространения, к которому оно относится, с предшествующим предписанным знаком «двоеточие».

#### *Примеры*

*: Экономика* 

### *: Изд-во Урал. ун-та*

### *.– Москва : РКП*

Дату публикации, производства и/ или распространения приводят в виде года арабскими цифрами, ей предшествует знак «запятая».

*Примеры* 

*, 2019* 

*, 1856* 

Сведения об объеме – это сведения об объеме ресурса в единицах его измерения.

### *Примеры*

*.– 326 с.* 

### *.– С. 11-46*

Схема библиографического описания ресурса в краткой форме:

Фамилия (автора), И.О. Заголовок ресурса: пояснение к заголовку / И.О. Фамилия (автора-авторов). – [сведения об издании, дополнительные сведения об издании]. – Место издания (полностью): Наименование издательства, Дата публикации (год). – Сведения об объеме (кол. стр.). – ISBN (при возможности).

Примеры оформления различных видов информационных ресурсов приведены в ГОСТ Р 7.0.100.

Рекомендуемая структура выпускной квалификационной работы (дипломной работы)

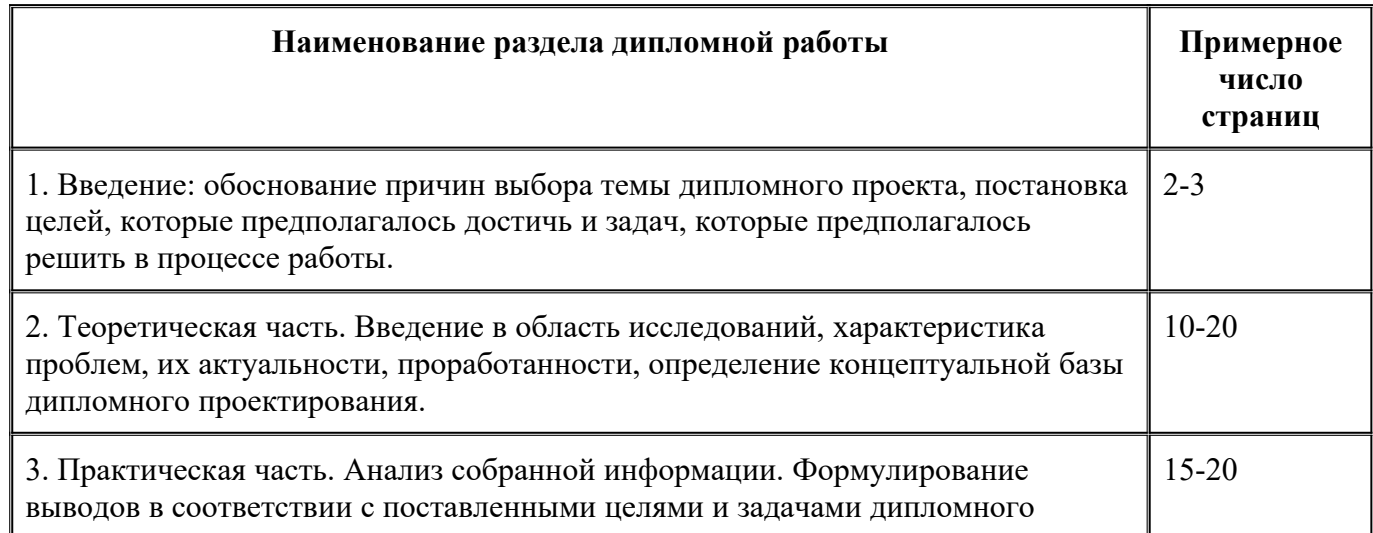

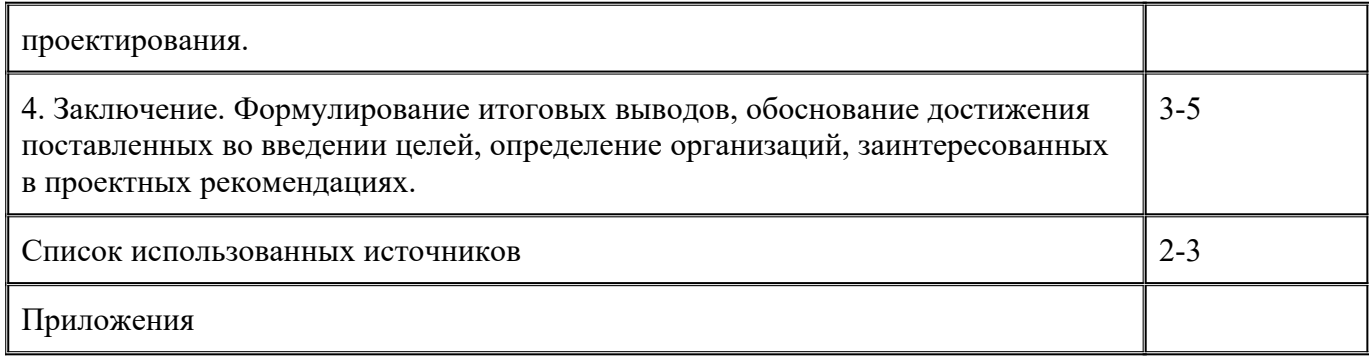

### **7 ОФОРМЛЕНИЕ ПРИЛОЖЕНИЯ**

Структурный элемент «Приложение» должен иметь общую с остальной частью пояснительной записки сквозную нумерацию страниц.

Приложения обозначаются прописными буквами русского алфавита, начиная с А, за исключением букв: Ё, З, Й, О, Ч, Я, Ь, Ы, Ъ. Если в письменной работе обучающегося одно приложение, оно обозначается как «Приложение А».

Текст каждого приложения (при необходимости) может быть разделен на разделы, подразделы, пункты, которые нумеруются в пределах каждого приложения. Перед номером (раздела, подраздела, пункта) ставится обозначение этого приложения.

#### *Примеры*

*1 А.1 Наименование раздела; А.2 Наименование раздела (для разделов приложения А).* 

## *2 Б.1 Наименование раздела; Б.2 Наименование раздела (для разделов приложения Б).*

5.9.4 Рисунки, таблицы, формулы, помещаемые в приложении, обозначают отдельной нумерацией арабскими цифрами с добавлением перед цифрой обозначения приложения.

#### *Пример – Рисунок А.3, формула (Б.1), таблица В.1.*

# **8 ПРАВИЛА ОФОРМЛЕНИЯ ВЫПУСКНОЙ КВАЛИФИКАЦИОННОЙ РАБОТЫ (ДИПЛОМНОЙ РАБОТЫ)**

Выпускная квалификационная работа обучающихся оформляется: –в печатном виде на одной стороне листа белой бумаги формата А4;

#### –**без рамок, соблюдая следующие размеры**:

–расстояние от левого края страницы до границ текста –30 мм;

–расстояние от верхней и нижней строки текста до верхнего и нижнего краев страницы – 20 мм;

–расстояние от правого края страницы до текста – 10 мм;

–гарнитура шрифта – Times New Roman; размер шрифта для основного текста – 14; междустрочный интервал – 1,5

 $-$ размер шрифта для примечаний, ссылок  $-12$ ;

–абзацный отступ –1,25 мм;

–выравнивание основного текста – по ширине страницы.

Перенос в словах допускается использовать, кроме заголовков.

Наименование структурных элементов «Аннотация», «Содержание», «Введение», «Заключение», «Приложение», «Перечень использованных информационных ресурсов» пишут с новой страницы, с прописной буквы, полужирным шрифтом, размером 16, без точки в конце, располагая по центру.

Заголовки разделов (подразделов) основной части пишут, с прописной буквы, полужирным шрифтом, размером 16 (для подразделов размер шрифта – 14), без точки в конце, с абзацного отступа, равного 1,25 мм. Заголовки разделов пишут с новой страницы.

Если заголовок раздела (подраздела), приложения, таблицы, рисунка занимает две строки и более, то его следует записывать через одинарный межстрочный интервал. Если заголовок состоит из двух предложений, их разделяют точкой.

Не допускается размещать заголовки подразделов в нижней части листа, если под ними помещается менее двух строк текста.

Расстояние между заголовком раздела (подраздела) и предыдущим или последующим текстом, а также между заголовками раздела и подраздела должно быть равно двум межстрочным интервалам, применяемым в основном тексте.

Рисунки, таблицы нумеруют арабскими цифрами сквозной нумерацией в пределах текста работы, приводя их номера после слов «рисунок», «таблица». Допускается нумерация рисунков и таблиц в пределах раздела.

На все рисунки и таблицы должны быть приведены ссылки в тексте, при этом следует писать слова «рисунок», «таблица» полностью с указанием номера.

# **9 КРИТЕРИИ ОЦЕНКИ ВЫПУСКНОЙ КВАЛИФИКАЦИОННОЙ РАБОТЫ (ДИПЛОМНОЙ РАБОТЫ)**

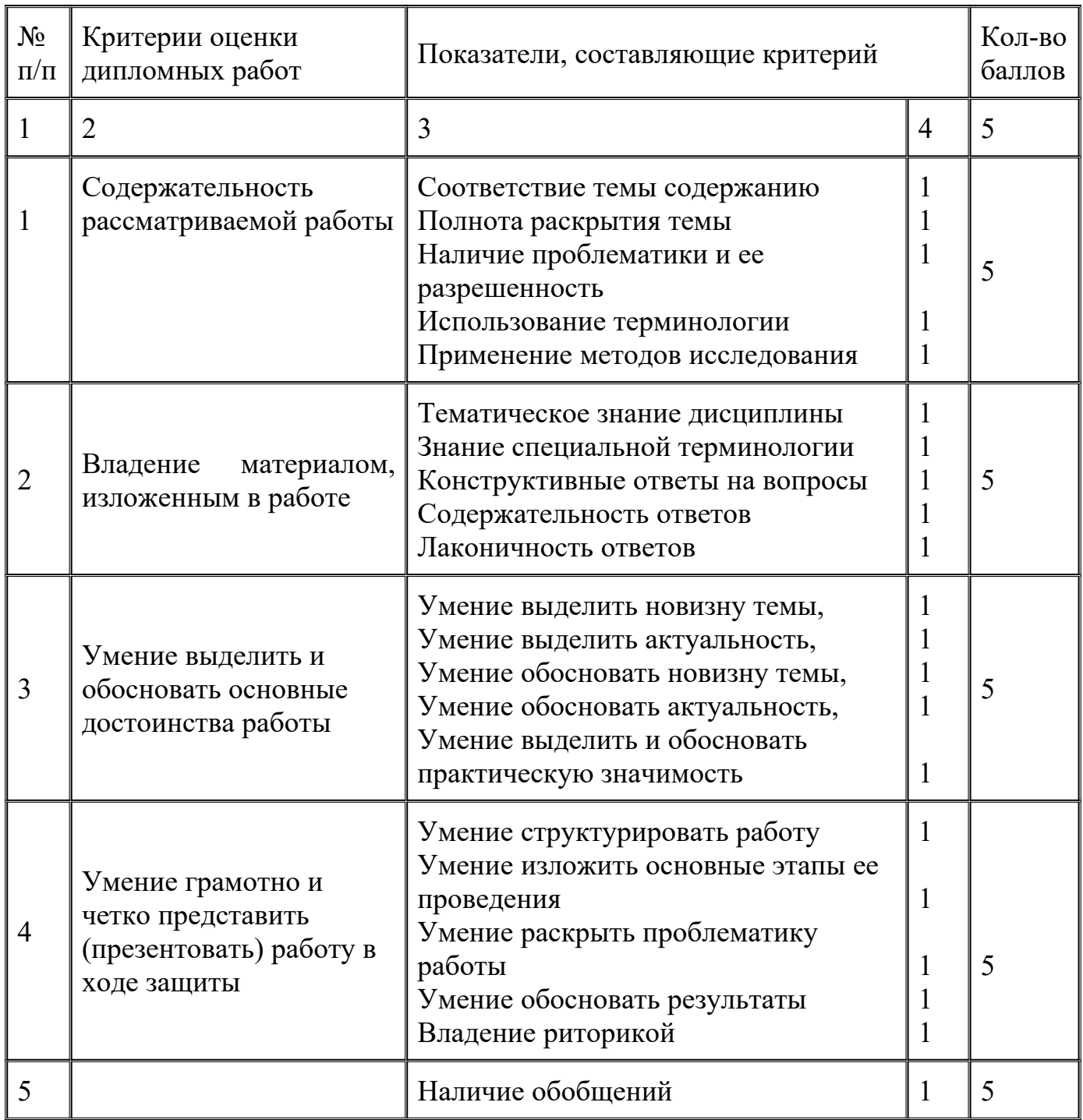

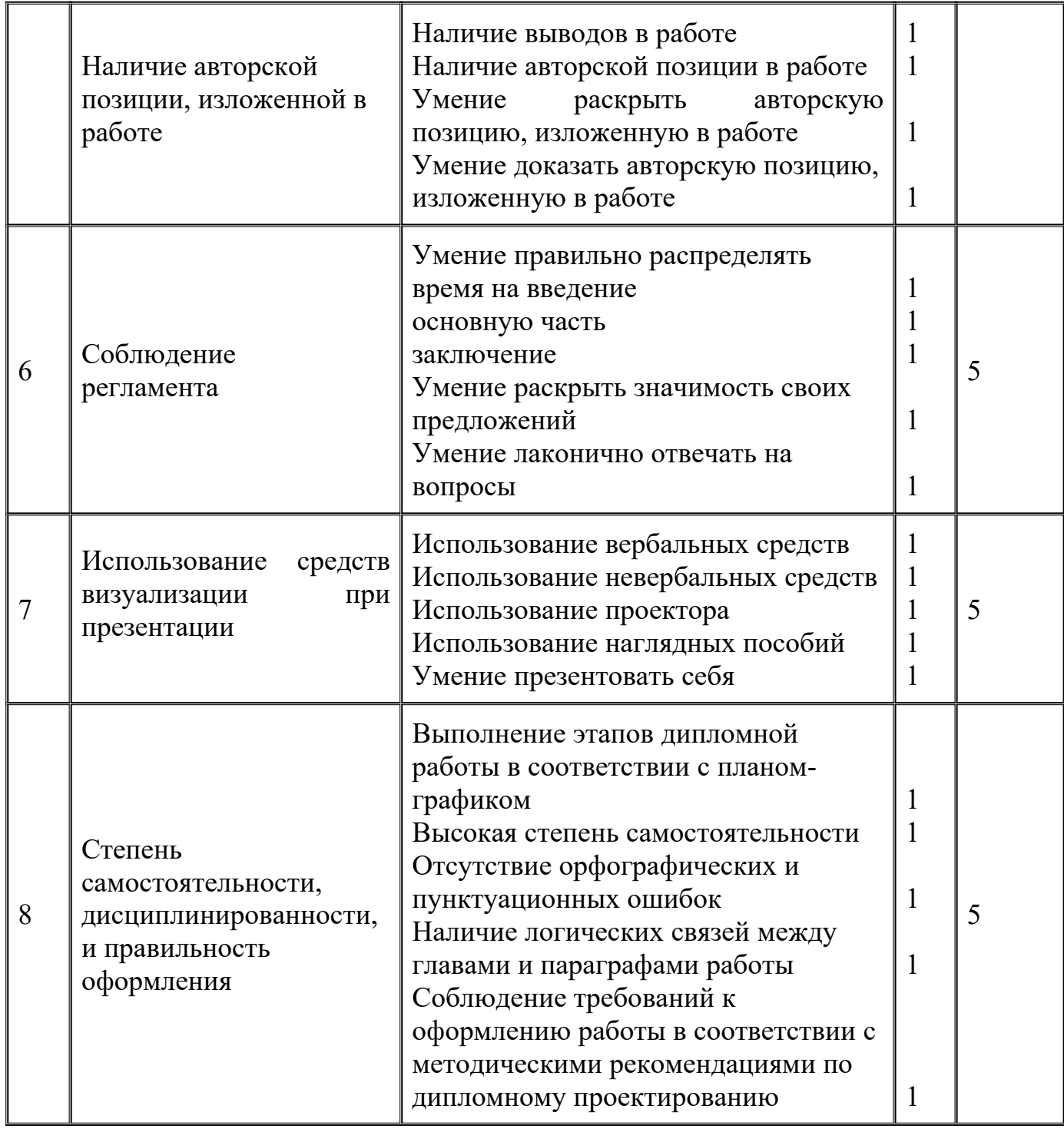

# **10 ПРЕДЗАЩИТА ВЫПУСКНОЙ КВАЛИФИКАЦИОННОЙ РАБОТЫ (ДИПЛОМНОЙ РАБОТЫ)**

Предзащита выпускной квалификационной работы по специальности «Экономика и бухгалтерский учёт(по отраслям)» осуществляется по графику,

установленному институтом (Приложение Е), в целях оценки ее соответствия установленным требованиям, степени ее готовности, а также выявления тех недостатков, которые необходимо устранить в процессе ее доработки.

#### *Формат оформления выпускной квалификационной работы.*

Выпускная квалификационная работа должна быть сшита в папку в следующей последовательности:

Задание Содержание Основное содержание работы Перечень использованных информационных источников Приложения

Титульный лист

# **11 НОРМОКОНТРОЛЬ ВЫПУСКНОЙ КВАЛИФИКАЦИОННОЙ РАБОТЫ (ДИПЛОМНОЙ РАБОТЫ)**

Нормоконтроль является завершающим этапом процесса выполнения ВКР и осуществляется преподавателем, на которого эти функции возложены.

На нормоконтроль обучающийся должен представить следующий комплект документов:

- ВКР и диск с ВКР и презентацией;
- отзыв руководителя;
- раздаточный материал (если имеется).

Работа предъявляется на нормоконтроль при наличии всех подписей лиц, ответственных за его содержание и готовность в соответствии с Программой государственной итоговой аттестации, требованиями к выпускной квалификационной работе, критериями оценки знаний.

Нормоконтролер, руководствуясь нормативными документами, проверяет весь представленный комплект документов. Если все соответствует стандартам и нормативным документам, тогда нормоконтролер подписывает ВКР.

Нормоконтролер возвращает работу без рассмотрения в случаях отсутствия обязательных подписей, небрежного оформления, некомлектности.

После того, как пройден этап нормоконтроля, обучающийся свою работу вместе с отзывом руководителя представляет заведующему отделением.

## **12 ЗАЩИТА ВЫПУСКНЫХ КВАЛИФИКАЦИОННЫХ РАБОТ (ДИПЛОМНЫХ РАБОТ)**

При подготовке к защите обучающийся пишет доклад (выступление), по желанию готовит иллюстративный материал к дипломной работе (таблицы, графики, диаграммы) для членов комиссии. Содержание доклада и иллюстративного материала согласовывается с руководителем. В докладе должно найти отражение краткое, но четкое изложение основных положений ВКР. Доклад не следует перегружать цифровыми показателями.

К докладу прилагается презентация (до 14 слайдов).

На 1 слайде отразить - формулировку темы, т.е. наименование темы ВКР (полностью), Ф.И.О. обучающегося (полностью), специальность обучающегося, Ф.И.О. руководителя ВКР (полностью, с указанием занимаемой должности).

На 2 слайде отразить актуальность темы ВКР.

На 3 слайде отразить цели (задачи), поставленные перед студентом.

На 4 слайде – объект и предмет защиты ВКР.

С 5 до предпоследнего слайда - что разработано лично обучающимся; чем руководствовался обучающийся при исследовании темы; какие методы, модели были использованы, почему.

На последнем слайде - содержание выводов работы.

Все слайды должны быть пронумерованы (допускается отсутствие нумерации на первом слайде). Все слайды должны иметь единое фоновое оформление.

Защита выпускных квалификационных работ проводится на открытом заседании государственной аттестационной комиссии. На защиту выпускной квалификационной работы отводится до 30минут. Процедура защиты устанавливается председателем государственной аттестационной комиссии по согласованию с членами комиссии и, как правило, включает доклад обучающегося, презентация (не более 7– 10 минут), чтение отзыва и рецензии, вопросы членов комиссии, ответы обучающегося. Может быть предусмотрено выступление руководителя выпускной квалификационной работы, а также рецензента, если он присутствует на заседании государственной аттестационной комиссии.

При определении окончательной оценки по защите выпускной квалификационной работы учитываются:

- доклад выпускника по каждому разделу выпускной работы;

- ответы на вопросы;

- отзыв руководителя.

Заседания государственной аттестационной комиссии протоколируются. В протоколе записываются: итоговая оценка выпускной квалификационной работы, присуждение квалификации и особые мнения членов комиссии. Протоколы заседаний государственной аттестационной комиссии подписываются председателем и ответственным секретарем.

## **Примерная тематика выпускных квалификационных работ по специальности 38.02.01 «Экономика и бухгалтерский учёт (по отраслям)»**

**ПМ.1. Документирование хозяйственных операций и ведение бухгалтерского учета имущества организации.**

1.Организация бухгалтерского учёта: построение бухгалтерской службы, структура учёта, предпосылки и элементы рациональной организации бухгалтерского учёта (на примере…).

2.Организация бухгалтерского учета и документальное оформление денежных средств в кассе организации (на примере…).

3.Документальное оформление и учет денежных документов и переводов в пути (на примере…).

4.Организация бухгалтерского учета и документальное оформление денежный средств на счетах предприятия (на примере…).

5.Документальное оформление и учет денежный средств на специальных счетах организации (на примере…).

6.Организация бухгалтерского учета денежных средств с использованием пластиковых карт (на примере…).

7.Оформление денежных, кассовых документов и кассовой книги (на примере…).

8. Бухгалтерский учет основных средств и порядок их поступления на предприятии (на примере…).

9.Первичный, аналитический и синтетический учёт основных средств на предприятии (на примере…).

10 Амортизация основных средств: методы начисления, документация и синтетический учёт (на примере…).

11.Учёт ремонта основных средств: виды ремонта, документация, синтетический учёт (на примере…).

12.Учет расчетов с работниками по прочим операциям и расчетов с подотчетными лицами (на примере…..)

13.Документальное оформление и учет продажи и прочего выбытия основных средств (на примере…).

14. Бухгалтерский учет аренды основных средств на предприятии (на примере…).

15.Учет финансовых вложений и ценных бумаг (на примере…).

16.Документальное оформление и учет поступления и расхода материальнопроизводственных запасов (на примере…).

17.Организация бухгалтерского учета и документальное оформление материалов на складе и в бухгалтерии предприятия (на примере…).

18.Методы оценки материально-производственных запасов при их поступлении и списании на производство (на примере…).

19.Транспортно-заготовительные расходы и их учет (на примере…).

20. Бухгалтерский учет расчетов с подотчетными лицами на предприятии (на примере…).

21.Система учета затрат и калькулирование себестоимости (на примере…). 22.Сводный учет затрат на производство, на обслуживание производства и управление (на примере…).

23.Особенности учета и распределения затрат вспомогательного производства (на примере…).

24.Документальное оформление и учет потерь и непроизводственных расходов (на примере…)

25.Документальное оформление и учет и оценка незавершенного производства (на примере…).

26. Бухгалтерский учет и пути совершенствования расчетов с поставщиками и подрядчиками на предприятии (на примере…).

27.Бухгалтерский учет готовой продукции на предприятии (на примере…).

28.Характеристика готовой продукции, планирование и синтетический учет (на примере…).

 29.Учет реализации готовой продукции, выполненных работ, оказанных услуг (на примере…).

30.Документальное оформление и учет расходов по реализации продукции, выполнению работ и оказанию услуг (на примере…).

31.Документальное оформление и учет товаров на предприятиях розничной торговли (на примере…).

32.Документальное оформление и учет товаров на предприятии оптовой торговли (на примере…).

33.Документальное оформление и учет торговой наценки на предприятиях розничной торговли (на примере….).

 34.Бухгалтерский учет и пути совершенствования расчетов с покупателями и заказчиками на предприятии (на примере…..).

35.Бухгалтерский учет и пути совершенствования дебиторской и кредиторской задолженности на предприятии (на примере…..)

**ПМ.2Ведение бухгалтерского учета источников формирования имущества, выполнение работ по инвентаризации имущества и финансовых обязательств организации.**

1.Организация бухгалтерского учета собственного капитала организации (на примере…..).

2. Бухгалтерский учет расчетов с учредителями на предприятии (на примере…..).

3.Бухгалтерский учет уставного капитала на предприятии (на примере…).

4.Бухгалтерский учет добавочного капитала на предприятии (на примере…).

5.Организация бухгалтерского учета финансовых результатов по обычным видам деятельности (на примере…).

6. Бухгалтерский учет прочих доходов и расходов (на примере…).

7.Бухгалтерский учет нераспределенной прибыли на предприятии (на примере…).

8.Бухгалтерский учет резервного капитала и целевого финансирования на предприятии (на примере…).

9.Бухгалтерский учет расчетов по оплате труда на предприятии (на примере…).

10.Виды начислений и удержаний из заработной платы работников организации (на примере…).

11.Бухгалтерский учет расчетов по кредитам и займам на предприятии (на примере…).

12.Инвентаризация дебиторской и кредиторской задолженности на предприятии (на примере…).

13.Бухгалтерская технология проведения и оформления инвентаризации основных средств на предприятии (на примере…).

14.Бухгалтерская технология проведения и оформления инвентаризации товарно-материальных ценностей организации (на примере…).

15. Инвентаризация как основной метод учета, контроля и аудита имущества и обязательств организации (на примере…).

#### **ПМ.3. Проведение расчетов с бюджетом и внебюджетными фондами.**

1. Организация бухгалтерского учета расчетов по федеральным налогам и сборам (на примере…).

2. Организация бухгалтерского учета расчетов по социальному страхованию и обеспечению на предприятии (на примере…).

3.Организация бухгалтерского учета расчетов по налогу на доходы физических лиц на предприятии (на примере…).

4. Организация бухгалтерского учета расчетов по налогу на добавленную стоимость (на примере…).

5.Бухгалтерский учет расчетов по региональным налогам и сборам (на примере…).

6. Организация бухгалтерского учета и пути совершенствования учета расчетов с внебюджетными фондами (на примере…)

7. Бухгалтерский учет расчетов по местным налогам и сборам (на примере…).

#### **ПМ.4. Составление и использование бухгалтерской отчетности.**

1.Обобщение данных бухгалтерского учета и порядок составления бухгалтерской отчетности (на примере…).

2.Бухгалтерский баланс в системе бухгалтерской отчетности (на примере…). 3.Анализ отчета о финансовых результатах (на примере…).

4.Особенности оформления пояснений к бухгалтерскому балансу и отчету о финансовых результатах (на примере…).

5. Порядок формирования сводной бухгалтерской отчетности (на примере…). 6.Бухгалтерский баланс и его значение для анализа финансового состояния хозяйствующего субъекта (на примере…).

7.Формирование и анализ показателей отчета о финансовых результатах (на примере…).

8.Формирование и анализ информации в пояснениях к бухгалтерской отчетности (на примере…).

9.Формирование и анализ показателей сводной бухгалтерской отчетности (на примере…).

10.Бухгалтерская отчетность в системе информационного обеспечения анализа финансового состояния организации (на примере…).

11.Формирование и анализ бухгалтерской информации по управлению дебиторской и кредиторской задолженностью (на примере…).

12.Анализ имущества организации на основе бухгалтерской отчетности (на примере…).

13.Анализ источников финансирования имущества организации на основе бухгалтерской отчетности (на примере…).

14.Анализ финансовых результатов деятельности организации на основе отчета о финансовых результатах (на примере…).

15.Анализ ликвидности и платежеспособности организации на основе бухгалтерской отчетности (на примере…).

16. Анализ финансовой устойчивости организации на основе бухгалтерской отчетности (на примере…).

17.Формирование и анализ основных показателей финансового состояния организации на основе бухгалтерской отчетности (на примере…).

18.Формирование и анализ чистой прибыли организации (на примере…).

19. Анализ системы показателей прибыли на основе отчета о финансовых результатах (на примере…).

20.Анализ движения денежных средств на основе бухгалтерской отчетности (на примере…).

21.Анализ показателей прибыли и рентабельности деятельности организации (на примере…).

22.Анализ показателей деловой активности организации (на примере…).

23.Анализ показателей эффективности использования основных средств организации (на примере…).

24.Анализ величины, структуры и эффективности использования капитала организации (на примере…).

25.Роль бухгалтерского баланса в анализе финансового состояния организации и оценке вероятности ее банкротства (на примере…).

26. Анализ использования материальных ресурсов на предприятии (на примере…).

27. Анализ эффективности использования трудовых ресурсов предприятия (на примере…).

28. Анализ имущества организации на основе бухгалтерской отчетности (на примере…).

29. Анализ источников финансирования имущества организации на основе бухгалтерской отчетности (на примере…).

30. Анализ эффективности использования капитала (на примере…).

31. Формирование и анализ чистой прибыли организации (на примере…).

32. Анализ себестоимости продукции (услуг, работ)(на примере…).

33. Анализ движения денежных потоков организации (на примере…).

34. Анализ рентабельности активов организации и факторы ее изменения (на примере…).

35. Анализ состава и движения уставного и резервного капитала (на примере…).

### **ПМ.05. Выполнение работ по должности «Кассир»**

1.Возникновение и история развития профессии «Кассир».

2.Социальная значимость и перспективы профессии «Кассир».

3.Порядок учёта кассовых операций, документация и синтетический учёт.

4.Порядок учёта кассовых операций в иностранной валюте.

5.Ревизия кассы: документальное оформление и отражение результатов.

7.Оформление денежных, кассовых документов и синтетический учет.

8.Инвентаризация кассы: документальное оформление и отражение результатов в бухгалтерском учете.

9.Бухгальтреский учет и контроль операций с безналичными средствами.

10. Тема по выбору студента

# **ПРИЛОЖЕНИЕ Б**

## **Образец оформления содержания ВКР**

## **Содержание**

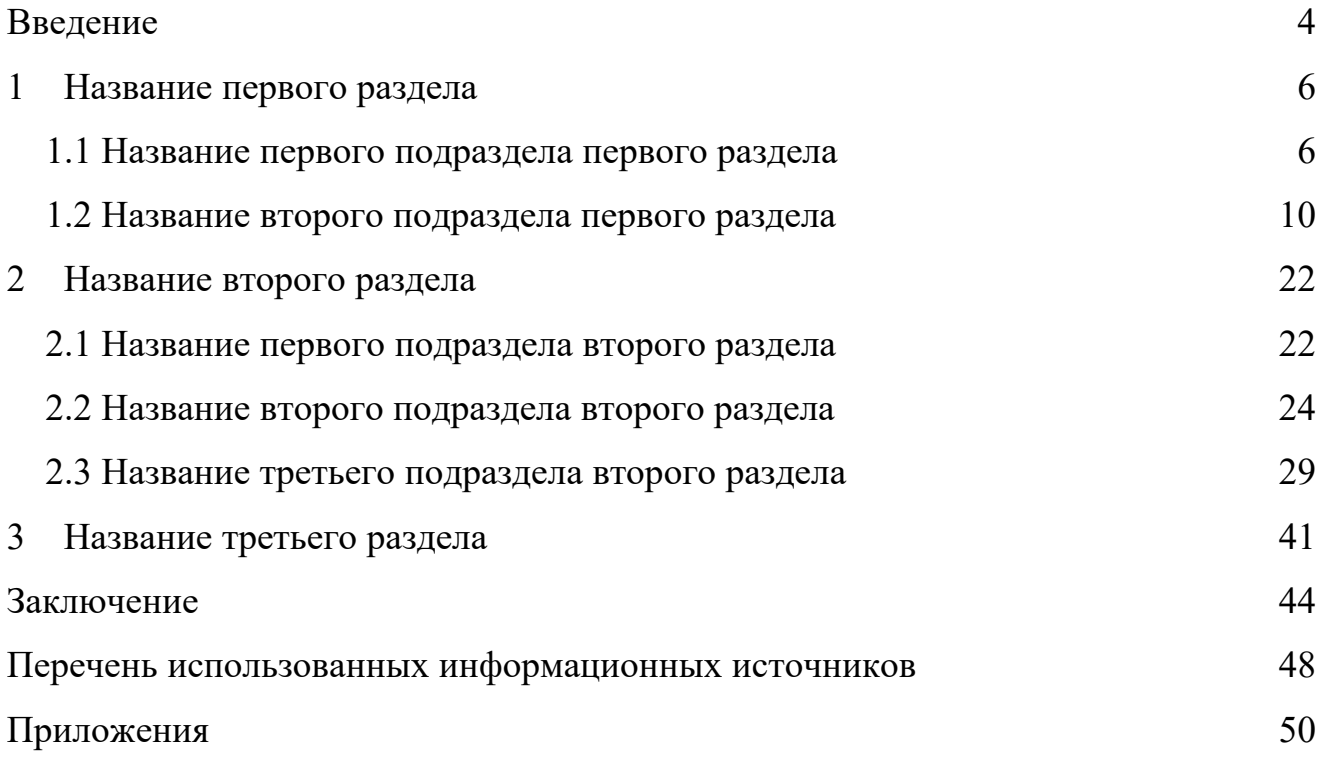

**ПРИЛОЖЕНИЕВ**

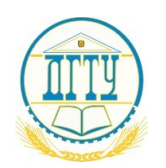

### МИНИСТЕРСТВО НАУКИ И ВЫСШЕГО ОБРАЗОВАНИЯ РОССИЙСКОЙ ФЕДЕРАЦИИ

#### **ПОЛИТЕХНИЧЕСКИЙ ИНСТИТУТ (ФИЛИАЛ) ФЕДЕРАЛЬНОГО ГОСУДАРСТВЕННОГО БЮДЖЕТНОГО ОБРАЗОВАТЕЛЬНОГО УЧРЕЖДЕНИЯ ВЫСШЕГО ОБРАЗОВАНИЯ «ДОНСКОЙ ГОСУДАРСТВЕННЫЙ ТЕХНИЧЕСКИЙ УНИВЕРСИТЕТ» В Г. ТАГАНРОГЕ РОСТОВСКОЙ ОБЛАСТИ ПИ (филиал) ДГТУ в г. Таганроге**

Председатель ЦМК «\_\_\_\_\_\_\_\_\_\_\_\_»

 $\overline{\phantom{a}}$  , where  $\overline{\phantom{a}}$  , where  $\overline{\phantom{a}}$  , where  $\overline{\phantom{a}}$ 

« $\_\_\_\$  2022 г.

### **ВЫПУСКНАЯКВАЛИФИКАЦИОННАЯ РАБОТА**

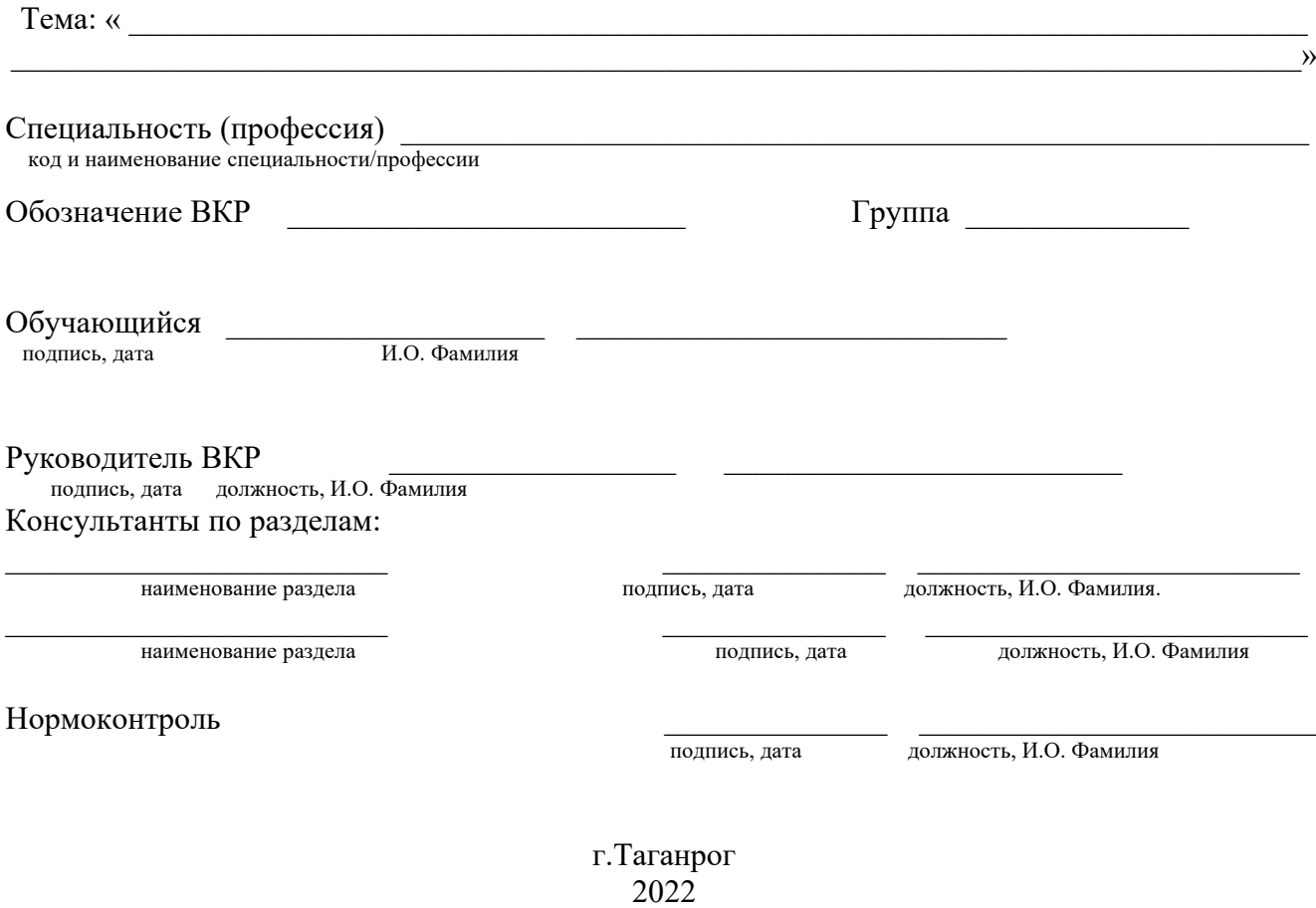

**ПРИЛОЖЕНИЕ Г**

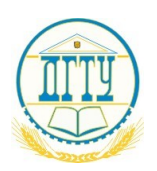

#### МИНИСТЕРСТВО НАУКИ И ВЫСШЕГО ОБРАЗОВАНИЯ РОССИЙСКОЙ ФЕДЕРАЦИИ **ПОЛИТЕХНИЧЕСКИЙ ИНСТИТУТ (ФИЛИАЛ) ФЕДЕРАЛЬНОГО ГОСУДАРСТВЕННОГО БЮДЖЕТНОГО ОБРАЗОВАТЕЛЬНОГО УЧРЕЖДЕНИЯ ВЫСШЕГО ОБРАЗОВАНИЯ «ДОНСКОЙ ГОСУДАРСТВЕННЫЙ ТЕХНИЧЕСКИЙ УНИВЕРСИТЕТ» В Г. ТАГАНРОГЕ РОСТОВСКОЙ ОБЛАСТИ**

#### **ПИ (филиал) ДГТУ в г. Таганроге**

### **ОТЗЫВ**

**руководителя выпускной квалификационной работой**

по теме

 $\mathcal{U}_{\mathcal{C}}$ наименование темы ВКР по приказу

\_\_\_\_\_\_\_\_\_\_\_\_\_\_\_\_\_\_\_\_\_\_\_\_\_\_\_\_\_\_\_\_\_\_\_\_\_\_\_\_\_\_\_\_\_\_\_\_\_\_\_\_\_\_\_\_\_\_\_\_\_\_\_\_\_\_\_\_\_\_\_\_\_\_\_\_\_\_\_\_» фамилия имя отчество обучающегося полностью

Специальность (профессия)

код и наименование специальности/профессии

Текст отзыва

\_\_\_\_\_\_\_\_\_\_\_\_\_\_\_\_ \_\_\_\_\_\_\_\_\_\_\_\_\_\_\_ \_\_\_\_\_\_\_\_\_\_\_\_\_\_\_\_\_\_\_\_\_\_\_\_\_\_\_

 $\begin{array}{ccccc}\n\kappa & \rightarrow & 20 & \text{r}.\n\end{array}$ 

должность подпись и.О. Фамилия

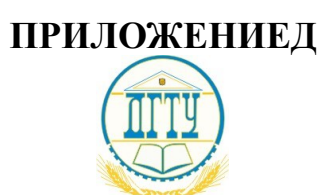

МИНИСТЕРСТВО НАУКИ И ВЫСШЕГО ОБРАЗОВАНИЯ РОССИЙСКОЙ ФЕДЕРАЦИИ

#### **ПОЛИТЕХНИЧЕСКИЙ ИНСТИТУТ (ФИЛИАЛ) ФЕДЕРАЛЬНОГО ГОСУДАРСТВЕННОГО БЮДЖЕТНОГО ОБРАЗОВАТЕЛЬНОГО УЧРЕЖДЕНИЯ ВЫСШЕГО ОБРАЗОВАНИЯ «ДОНСКОЙ ГОСУДАРСТВЕННЫЙ ТЕХНИЧЕСКИЙ УНИВЕРСИТЕТ» В Г. ТАГАНРОГЕ РОСТОВСКОЙ ОБЛАСТИ ПИ (филиал) ДГТУ в г. Таганроге**

Председатель ЦМК «\_\_\_\_\_\_\_\_\_\_\_\_\_\_»

\_\_\_\_\_\_\_\_\_\_\_\_ \_\_\_\_\_\_\_\_\_\_\_\_\_\_\_\_ подпись И.О. Фамилия « $\frac{1}{2022r}$ .

### **ЗАДАНИЕ**

на выполнение выпускной квалификационной работы

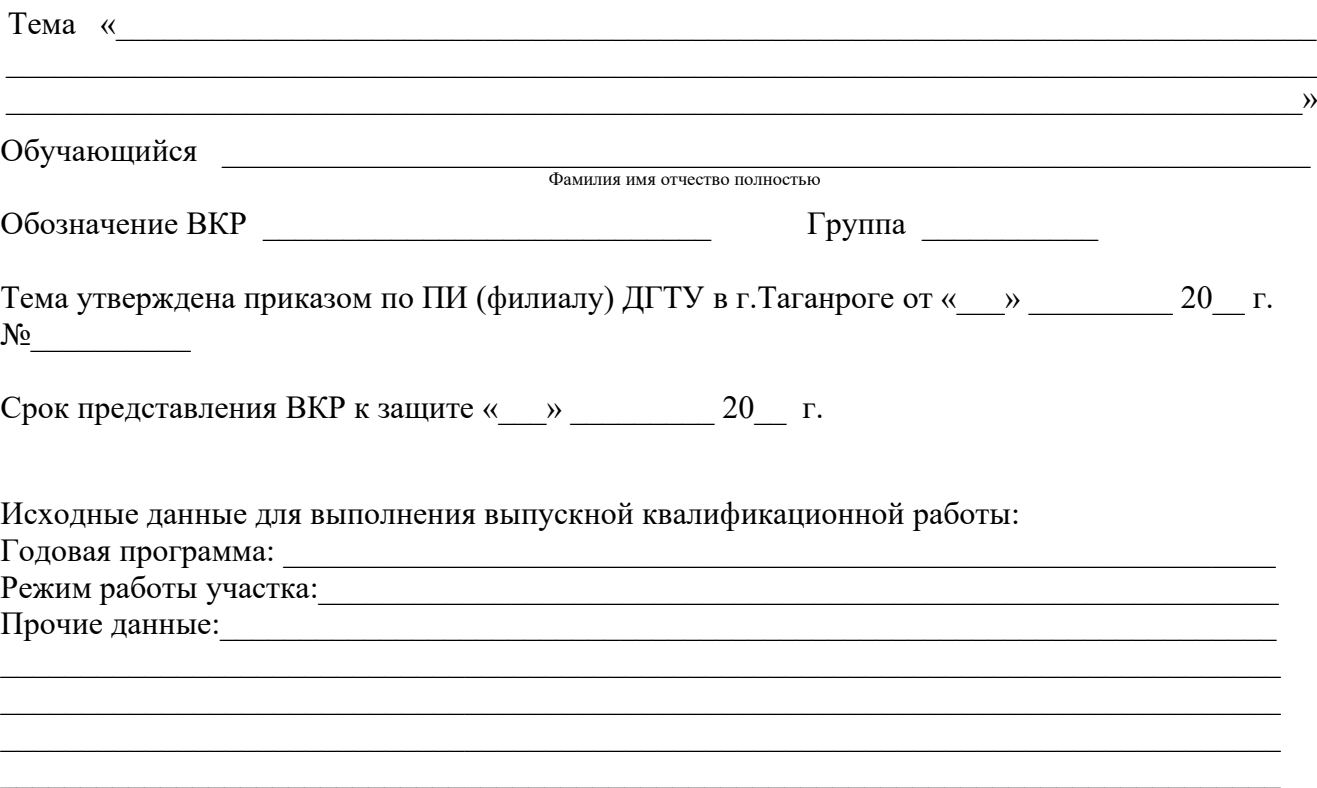

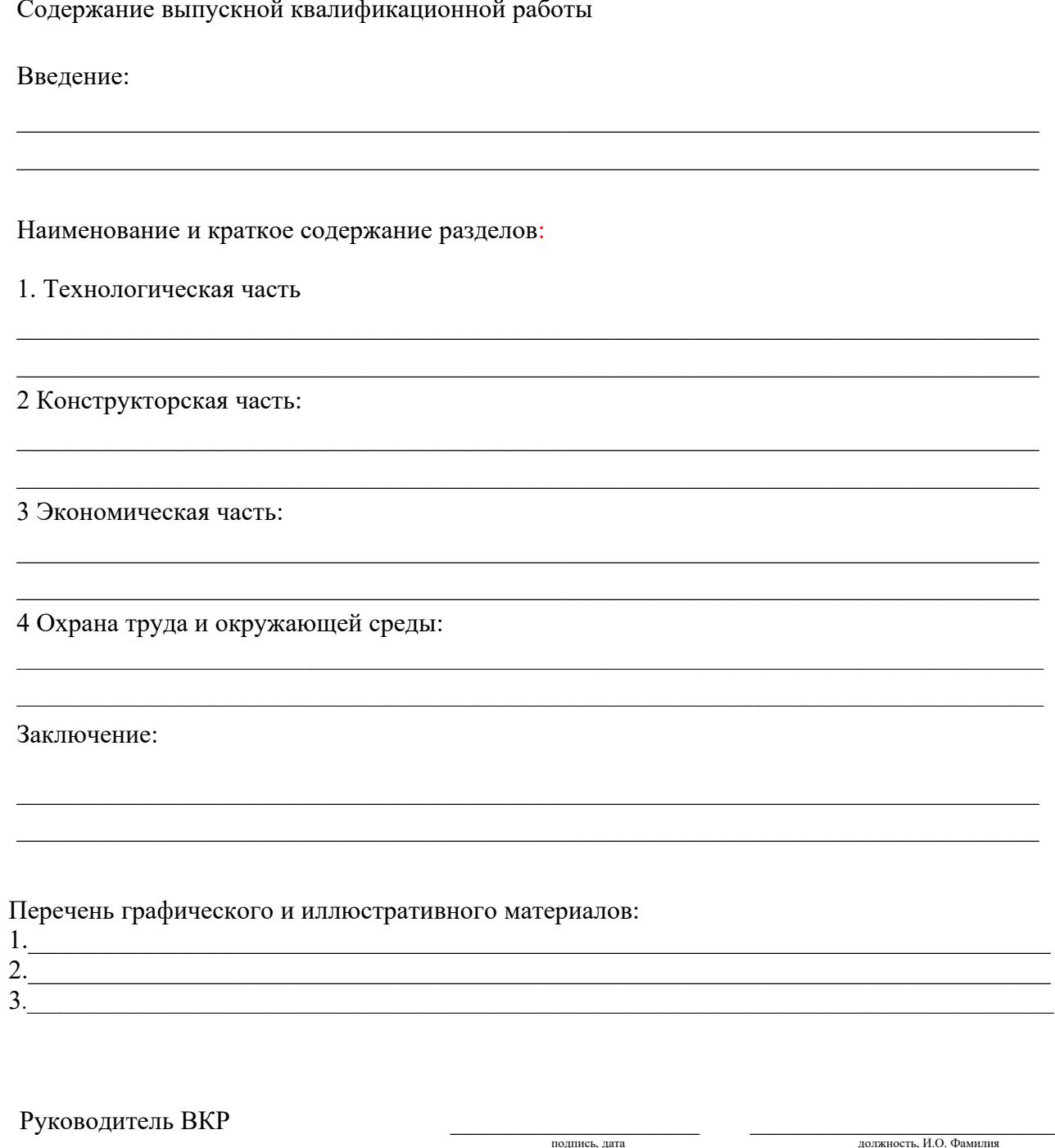

Задание принял к исполнению

# ПРИЛОЖЕНИЕ Е

подпись, дата

### ПЛАН-ГРАФИК

И.О. Фамилия

### **подготовки выпускной квалификационной работы на тему:**

обучающегося\_\_\_\_\_\_\_\_\_\_\_ курса \_\_\_\_\_\_\_\_\_\_\_\_\_\_\_\_\_\_\_\_\_\_\_\_\_\_\_\_\_\_\_\_\_\_\_\_\_\_ формы обучения

*(Ф.И.О.)*

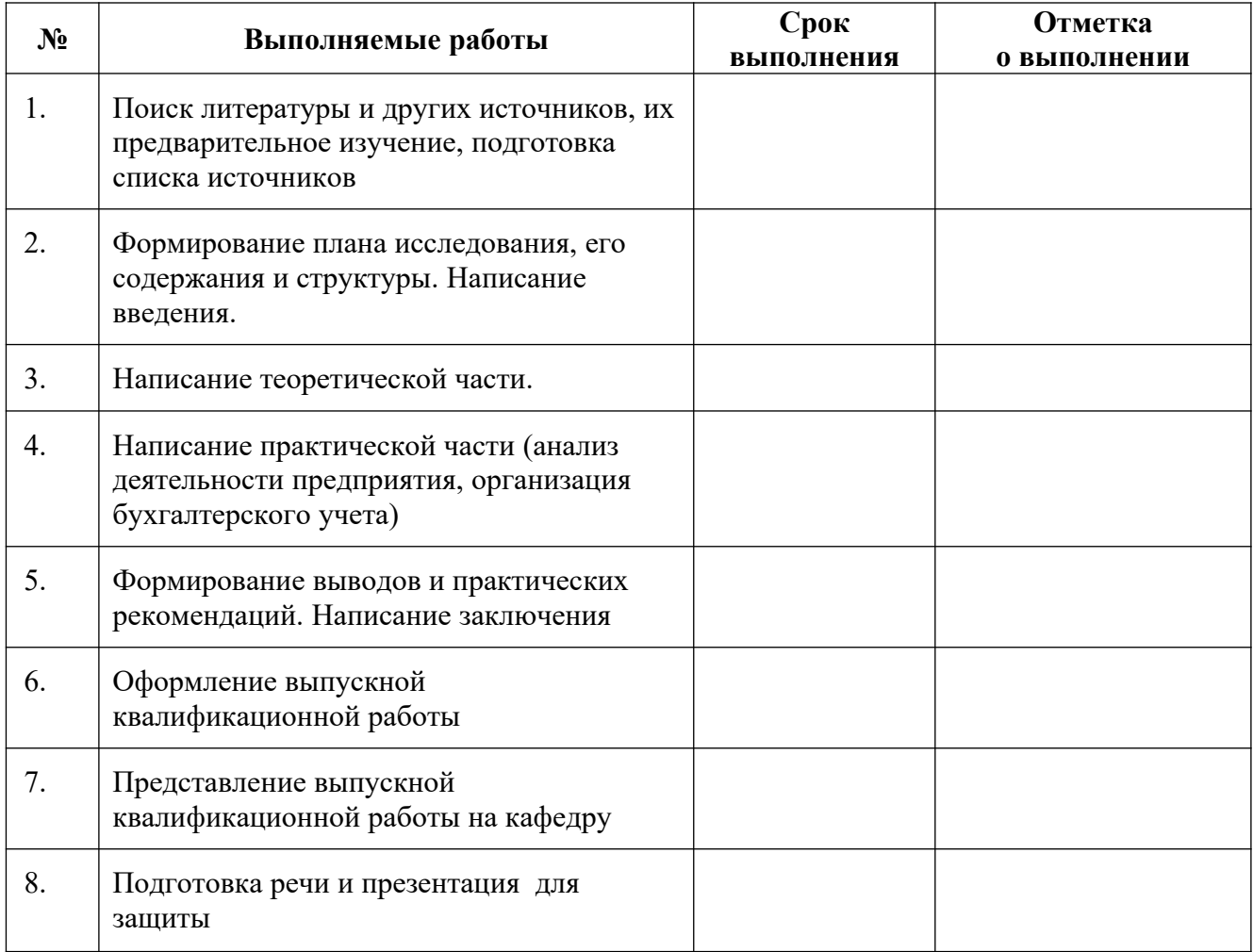

Руководитель ВКР: *(подпись)* 

 $\begin{array}{ccccccc}\n & & \times & & \rightarrow & & \text{20} & \text{r.} \\
 & & \times & & \rightarrow & & \text{20} & \text{r.} \\
\end{array}$ 

**ПРИЛОЖЕНИЕ Ж**

# **Этапы подготовки и защиты квалификационной работы студента-**

**выпускника**

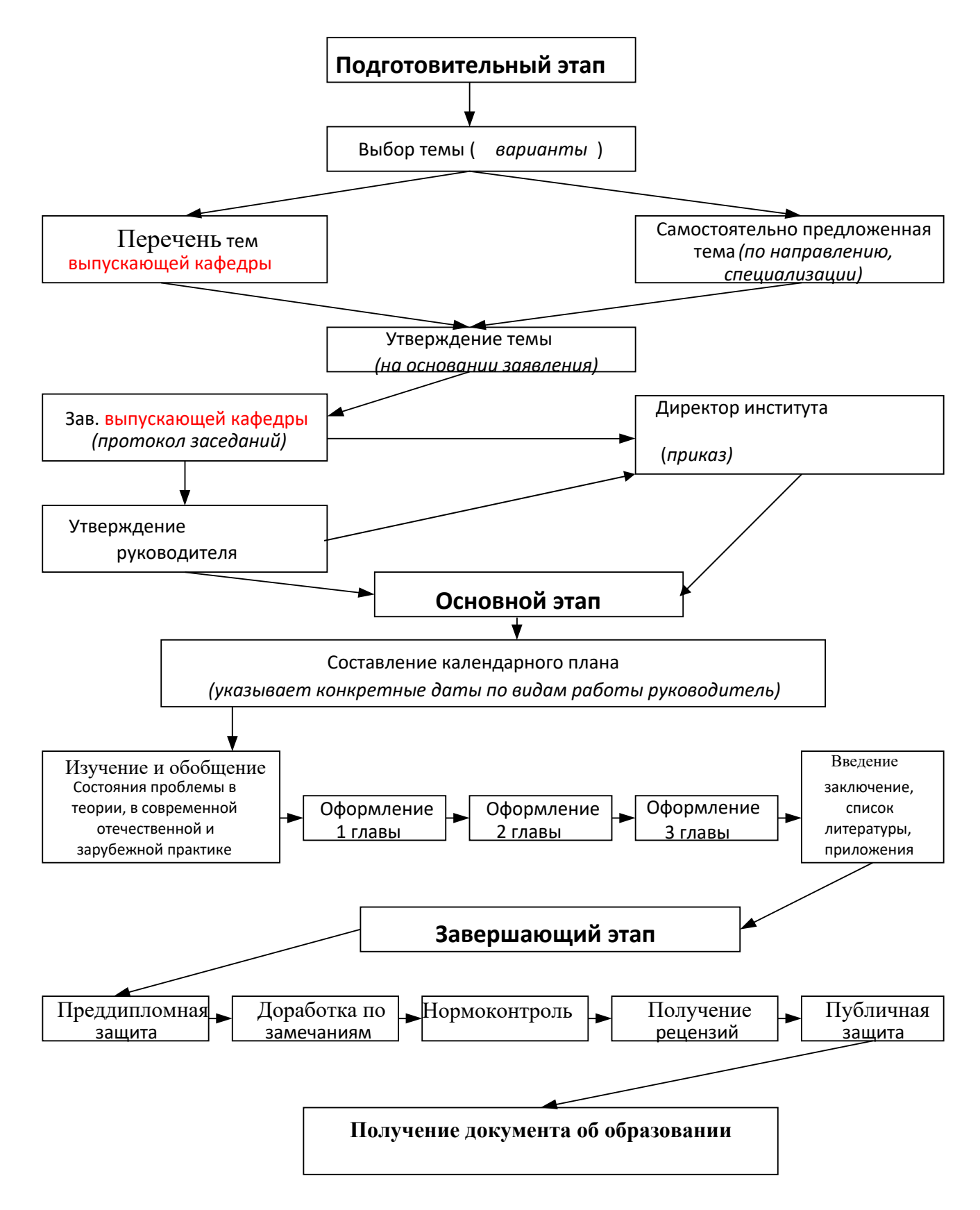

### **ПРИЛОЖЕНИЕ И**

Председателю ЦМК

\_\_\_\_\_\_\_\_\_\_\_\_\_\_\_\_\_\_\_\_\_\_\_\_\_\_

обучающегося (ейся)\_\_ курса, группы \_\_\_\_  $\_\phi$ ормы обучения по специальности (направлению подготовки) 38.02.01 Экономика и бухгалтерский учет (по отраслям)

 $\mathcal{L}_\text{max}$  , and the set of the set of the set of the set of the set of the set of the set of the set of the set of the set of the set of the set of the set of the set of the set of the set of the set of the set of the *(Ф.И.О)*

#### **заявление**

Прошу разрешить мне подготовку выпускной квалифицированной работы по  $\Gamma$ еме  $\Gamma$ 

 $\mathcal{L}_\mathcal{L} = \mathcal{L}_\mathcal{L} = \mathcal{L}_\mathcal{L}$  $\mathcal{L}_\mathcal{L} = \mathcal{L}_\mathcal{L} = \mathcal{L}_\mathcal{L}$ 

\_\_\_\_\_\_\_\_\_\_\_\_\_\_\_\_\_\_ «\_\_\_\_» \_\_\_\_\_\_\_\_ 20\_\_\_г.

 *(подпись)*